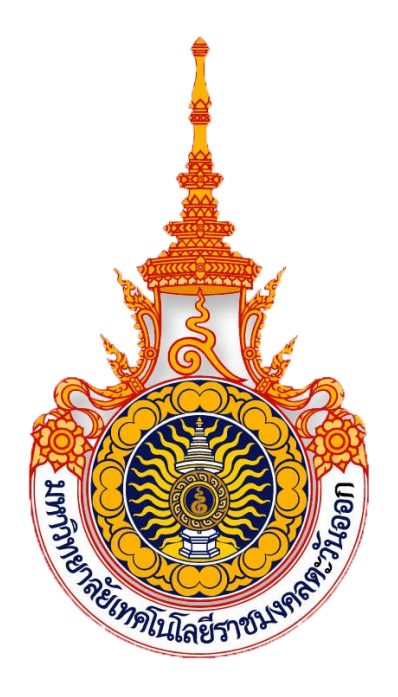

# **คู่มือแนวทางและวิธีการจัดท า**

# **ต้นทุนผลผลิต**

# **ประจ าปีงบประมาณ พ.ศ. 2562**

# **มหาวิทยาลัยเทคโนโลยีราชมงคลตะวันออก**

**นางสาวศิริวรรณ ไปนา งานบัญชี กองคลัง ส านักงานอธิการบดี**

# **สารบัญ**

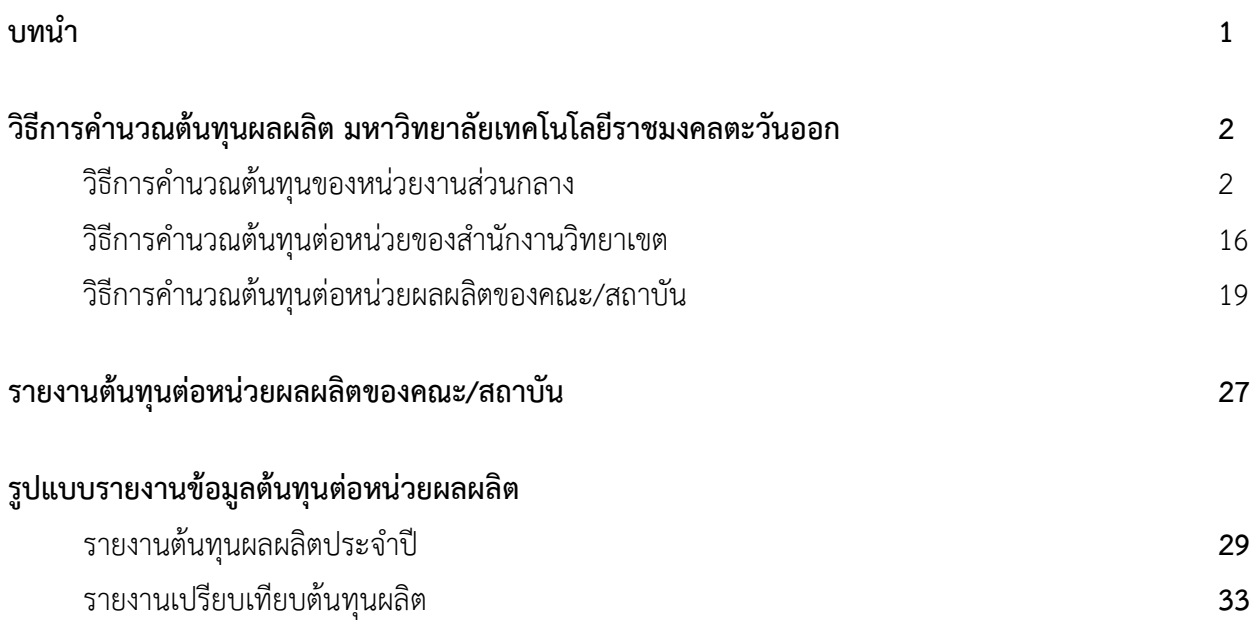

#### **บทน า**

ตามพระราชกฤษฎีกาว่าด้วยหลักเกณฑ์และวิธีการการบริหารกิจการบ้านเมืองที่ดี พ.ศ.๒๕๔๖ หมวด ๔ การบริหาราชการอย่างมีประสิทธิภาพและเกิดความคุ้มค่าในเชิงภารกิจของรัฐ *"มาตรา ๒๑ ให้ส่วนราชการจัดท าบัญชีต้นทุนในงานบริการสาธารณะแต่ละประเภทขึ้น ตามหลักเกณฑ์และ วิธีการที่กรมบัญชีกลางกำหนด* 

*ให้ส่วนราชการค านวณรายจ่ายต่อหน่วยของงานบริการสาธารณะที่รับผิดชอบตามระยะเวลาที่ กรมบัญชีกลางก าหนด และรายงานให้ส านักงบประมาณ กรมบัญชีกลาง และ ก.พ.ร.ทราบ*

*ในกรณีที่รายจ่ายต่อหน่วยของงานบริการสาธารณะใดของส่วนราชการใดสูงกว่ารายจ่ายต่อหน่วยของ งานบริการสาธารณะประเภทและคุณภาพเดียวกันหรือคล้ายคลึงกันของส่วนราชการอื่น ให้ส่วนราชการนั้น จัดท าแผนการลดรายจ่ายต่อหน่วยงานของงานบริการสาธารณะดังกล่าวเสนอส านักงบประมาณ กรมบัญชีกลาง และ ก.พ.ร. ทราบ และถ้ามิได้มีข้อทักท้วงประการใดภายในสิบห้าวันก็ให้ส่วนราชการดังกล่าว ถือปฏิบัติการลดรายจ่ายนั้นต่อไปได้"*

การจัดท าบัญชีต้นทุนของมหาวิทยาลัยเทคโนโลยีราชมงคลตะวันออกใช้หลักเกณฑ์และวิธีการตามที่ ึ กรมบัญชีกลางกำหนด คือ การใช้แนวทางการคำนวณต้นทุนฐานกิจกรรม (Activity-based costing) เพื่อให้ ได้ต้นทุนผลผลิตที่ใกล้เคียงกับความเป็นจริงมากที่สุด เพื่อประโยชน์ในการบริหารงานและประโยชน์ในการ ้ประเมินผลของความคุ้มค่าในการใช้ทรัพยากรที่แท้จริง ตัวเลขค่าใช้จ่ายที่นำมาคำนวณนั้นจะเป็นค่าใช้จ่าย ทั้งหมดที่เกิดขึ้นจริงตามเกณฑ์คงค้างในรอบระยะเวลาบัญชีนั้น ทั้งค่าใช้จ่ายที่เกิดจากแหล่งเงินงบประมาณ และเงินรายได้รวมทั้งค่าเสื่อมราคาซึ่งถือเป็นต้นทุนของการใช้สินทรัพย์ถาวรที่มีการบันทึกอย่างเป็นระบบ ตลอดอายุการใช้งานของสินทรัพย์นั้นด้วย โดยจะเชื่อมโยงต้นทุนของส่วนงานภายในหน่วยงานหรือศูนย์ต้นทุน เข้ากับกิจกรรมและผลผลิตของหน่วยงาน มีการกำหนดเกณฑ์การปันส่วนค่าใช้จ่ายทางอ้อมที่ไม่สามารถแยก ได้ว่าเป็นของหน่วยงานใด และการกำหนดแนวทางการปันส่วนค่าใช้จ่ายจากหน่วยงานสนับสนุนกลางสู่ ้สำนักงานวิทยาเขตและคณะ/สถาบัน ผ่านการพิจารณาเห็นชอบจากคณะกรรมการจัดทำต้นทุนผลผลิตของ มหาวิทยาลัยฯ พร้อมระบุผู้รับผิดชอบตามเกณฑ์การประเมินผลการปฏิบัติงานด้านการบัญชีส่วนราชการ ประจ าปีงบประมาณ พ.ศ.๒๕๖๐ เรื่องที่ ๔ ความมีประสิทธิผล (Effectiveness) ในแต่ละข้อของการประเมิน ิตามหลักเกณฑ์ของกรมบัญชีกลาง นอกจากนี้ข้อมูลต้นทุนต่อหน่วยผลผลิตยังมีประโยชน์สำหรับผู้บริหารใน เรื่องของการนำข้อมูลมาใช้ในการบริหารจัดการ เพื่อเพิ่มประสิทธิภาพในการดำเนินงาน และสามารถบริหาร ึ กิจกรรมเพื่อลดกระบวนการดำเนินงานบางกิจกรรมที่ไม่เกิดประโยชน์ และเพิ่มประสิทธิภาพกิจกรรมที่ ด าเนินการอยู่ให้ดียิ่งขึ้น

### **วิธีการค านวณต้นทุนผลผลิต มหาวิทยาลัยเทคโนโลยีราชมงคลตะวันออก**

**ขั้นตอนที่ 1** เจ้าหน้าที่บัญชีแต่ละวิทยาเขตและเขตพื้นที่ ได้มีการแยกข้อมูลต้นทุนตามเอกสารการ เบิกจ่ายของแต่ละหน่วยงาน ซึ่งข้อมูลดังกล่าวจะต้องตรงกับหมวดค่าใช้จ่ายที่แสดงในงบทดลอง ณ 30 กันยายน ของปีงบประมาณนั้น ๆ โดยให้ดำเนินการกรอกข้อมูลเฉพาะหมวดค่าใช้จ่าย (5XXXXXXXXX) จาก ึงบทดลอง ณ 30 กันยายน ของปีงบประมาณนั้น ๆ ใส่ในแบบฟอร์ม ตท.1 เป็นแบบฟอร์มที่กำหนดขึ้นเพื่อนำ ี ข้อมูลที่เกี่ยวกับค่าใช้จ่าย ณ 30 กันยายน ของปีงบประมาณนั้น ๆ จากงบทดลอง ใช้สำหรับการเปรียบเทียบ กับฐานข้อมูล ตท.2 ว่ามีความถูกต้องและตรงกับแต่ละบัญชีแยกประเภทค่าใช้จ่าย โดยให้มีการแยก แบบฟอร์มออกเป็นเงินงบประมาณแผ่นดินและเงินรายได้ เพื่อส่งให้กับงานบัญชี กองคลัง สำนักงานอธิการบดี ตามแบบฟอร์มดังนี้

**ตาราง ตท.1 รายงานค่าใช้จ่ายตามงบทดลอง**

**ชื่อหน่วยงาน.....................................**

**เงิน.............(เงินงบประมาณ/เงินรายได้)..................**

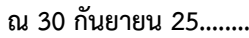

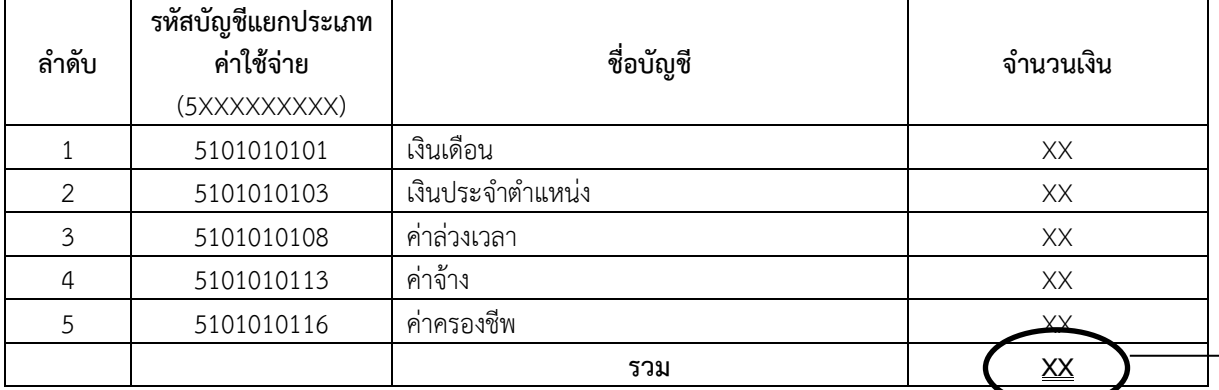

#### **ตาราง ตท.2 รายงานค่าใช้จ่ายตามตารางการจัดเก็บฐานข้อมูล**

์ชื่อหน่วยงาน...................................

**เงิน.............(เงินงบประมาณ/เงินรายได้)..................**

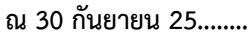

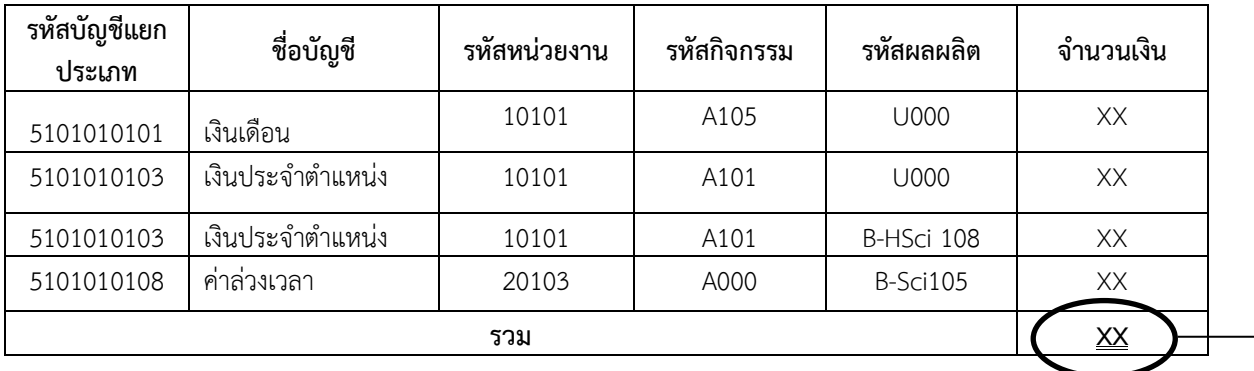

**ยอดเท่ากัน**

**ขั้นตอนที่ 2** เจ้าหน้าที่บัญชี กองคลัง สำนักงานอธิการบดี เมื่อได้รับข้อมูลจากวิทยาเขตและเขตพื้นที่ แล้ว จะดำเนินการตรวจสอบข้อมูลดังกล่าว ตาราง ตท.1 และตาราง ตท.2 ของแต่ละวิทยาเขตและเขตพื้นที่ กับหมวดค่าใช้จ่ายของงบการเงินภาพรวมของมหาวิทยาลัย ว่าข้อมูลถูกต้องตรงกันหรือไม่

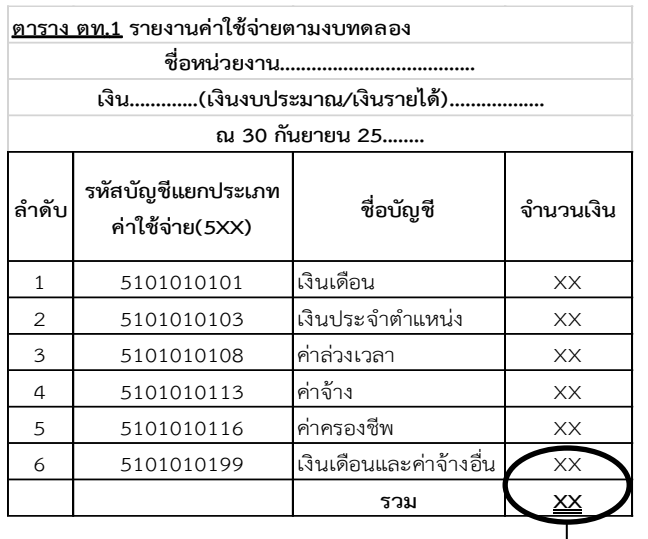

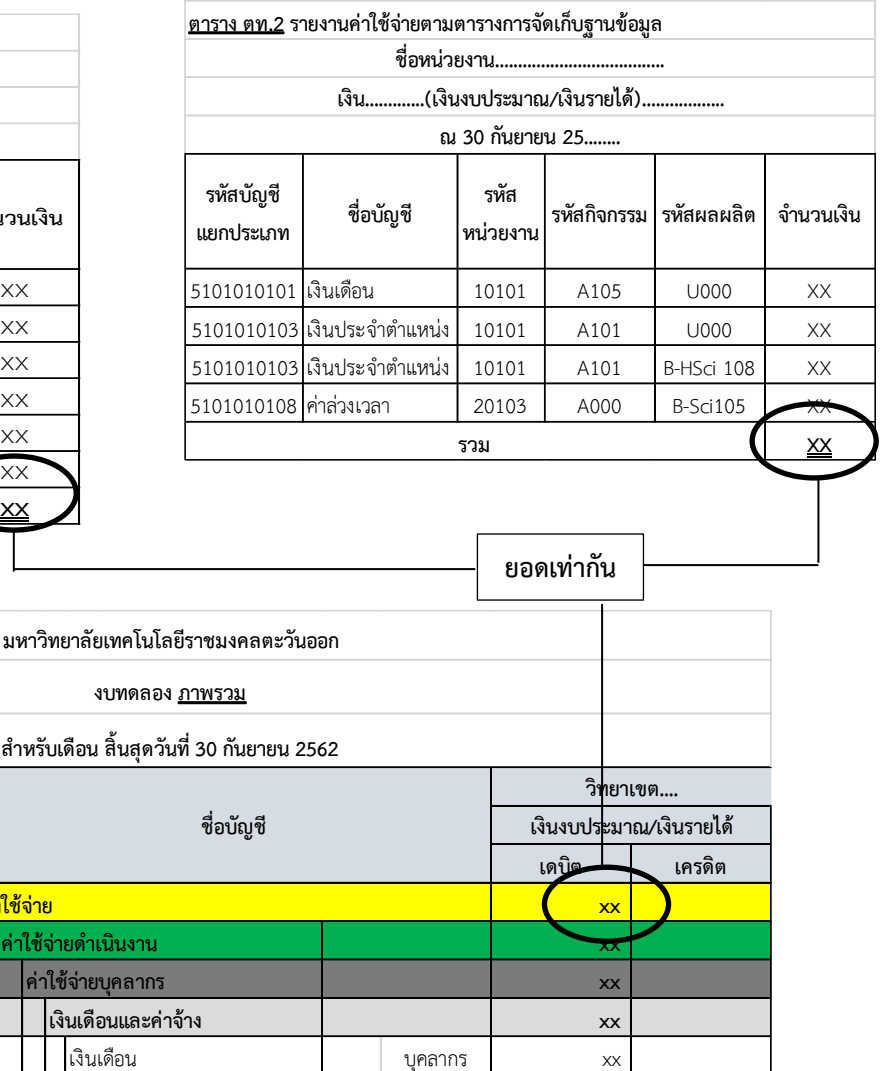

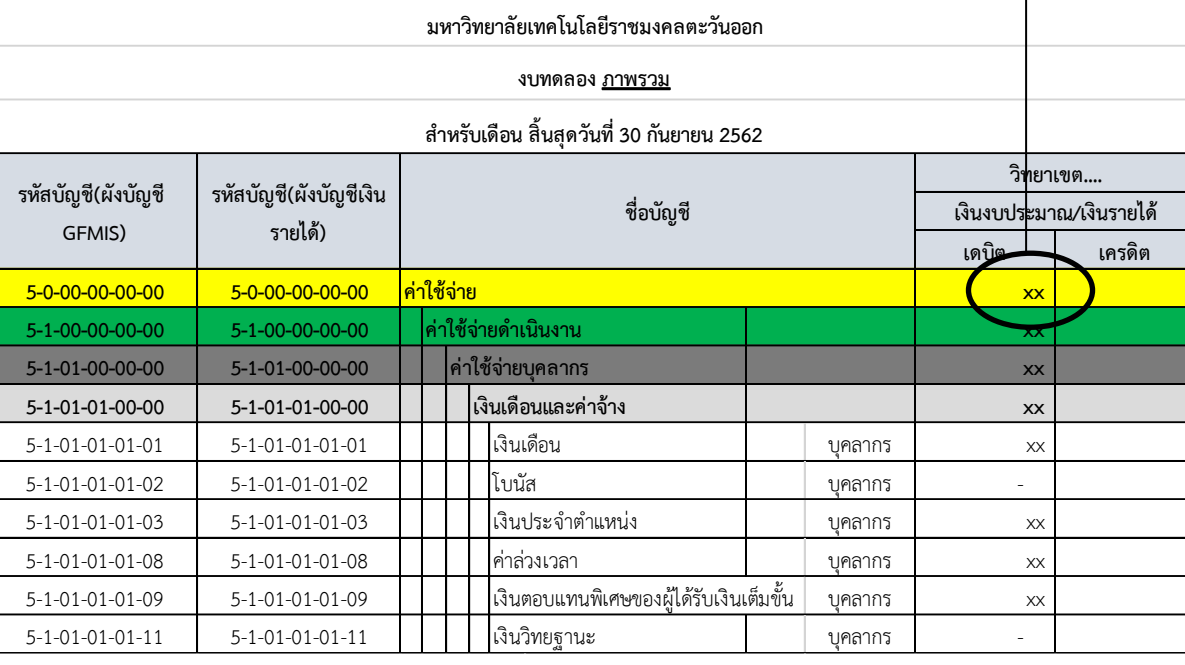

**ขั้นตอนที่ 3** เมื่อมีการตรวจสอบข้อมูลว่าถูกต้องตรงกันกับงบการเงินภาพรวมของมหาวิทยาลัยแล้ว ี่ เจ้าหน้าที่บัญชี กองคลัง สำนักงานอธิการบดี จะทำการคำนวณต้นทุนของหน่วยงานสนับสนุนส่วนกลาง ดังนี้ 3.1 แยกรายการที่เป็นต้นทุนทางตรงของสำนักงานวิทยาเขตและเขตพื้นที่ เพื่อส่งคืนให้กับวิทยาเขต และเขตพื้นที่ เช่น เงินเดือน ค่าสาธารณูปโภค ซึ่งรายการดังกล่าวมีการเบิกจ่ายที่หน่วยงานส่วนกลาง

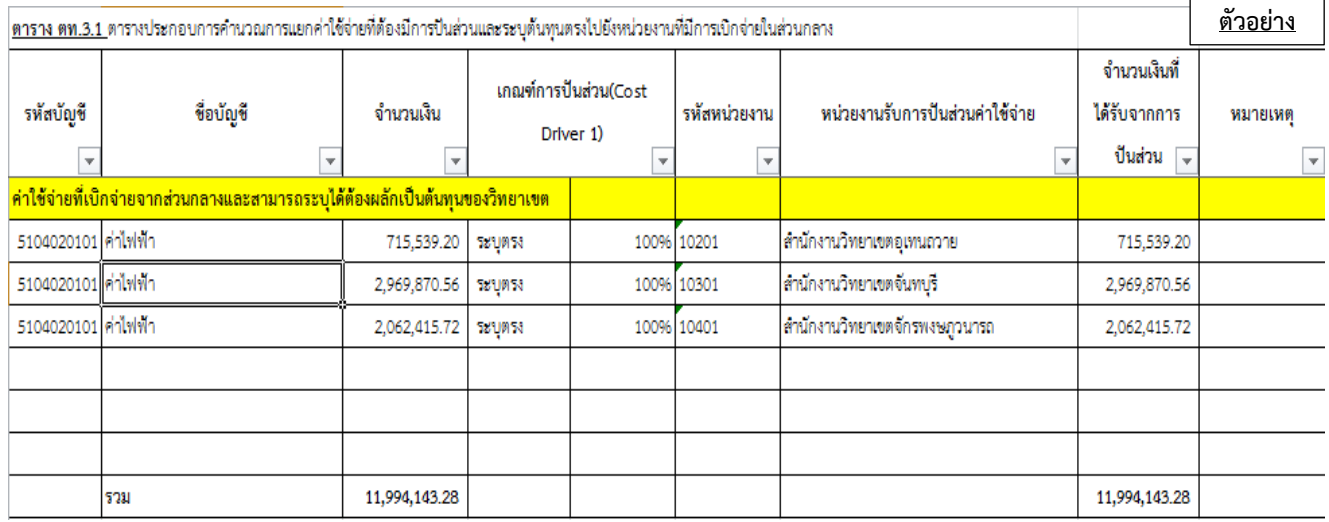

3.2 คำนวณต้นทุนของหน่วยงานสนับสนุนส่วนกลาง ที่เป็นต้นทุนทางอ้อม (ค่าสาธารณูปโภค) ทำการ ปันส่วนให้กับส านักงานวิทยาเขตและเขตพื้นที่ โดยใช้เกณฑ์การปันส่วน Cost Driver 1

**ตารางแสดงเกณฑ์การปันส่วน Cost Driver 1** 

| ค่าใช้จ่าย        | เกณฑ์การปันส่วน (Cost Driver 1)       |
|-------------------|---------------------------------------|
| 1.ค่าไฟฟ้า        | จำนวนบุคลากร+จำนวนนักศึกษาของวิทยาเขต |
| 2.ค่าน้ำประปา     | จำนวนบุคลากร+จำนวนนักศึกษาของวิทยาเขต |
| 3.ค่าอินเตอร์เน็ต | จำนวนบุคลากร+จำนวนนักศึกษาของวิทยาเขต |
| 4.ค่าโทรศัพท์     | จำนวนเงินที่ใช้จริง                   |
| 5.ค่าไปรษณีย์     | จำนวนเงินที่ใช้จริง                   |

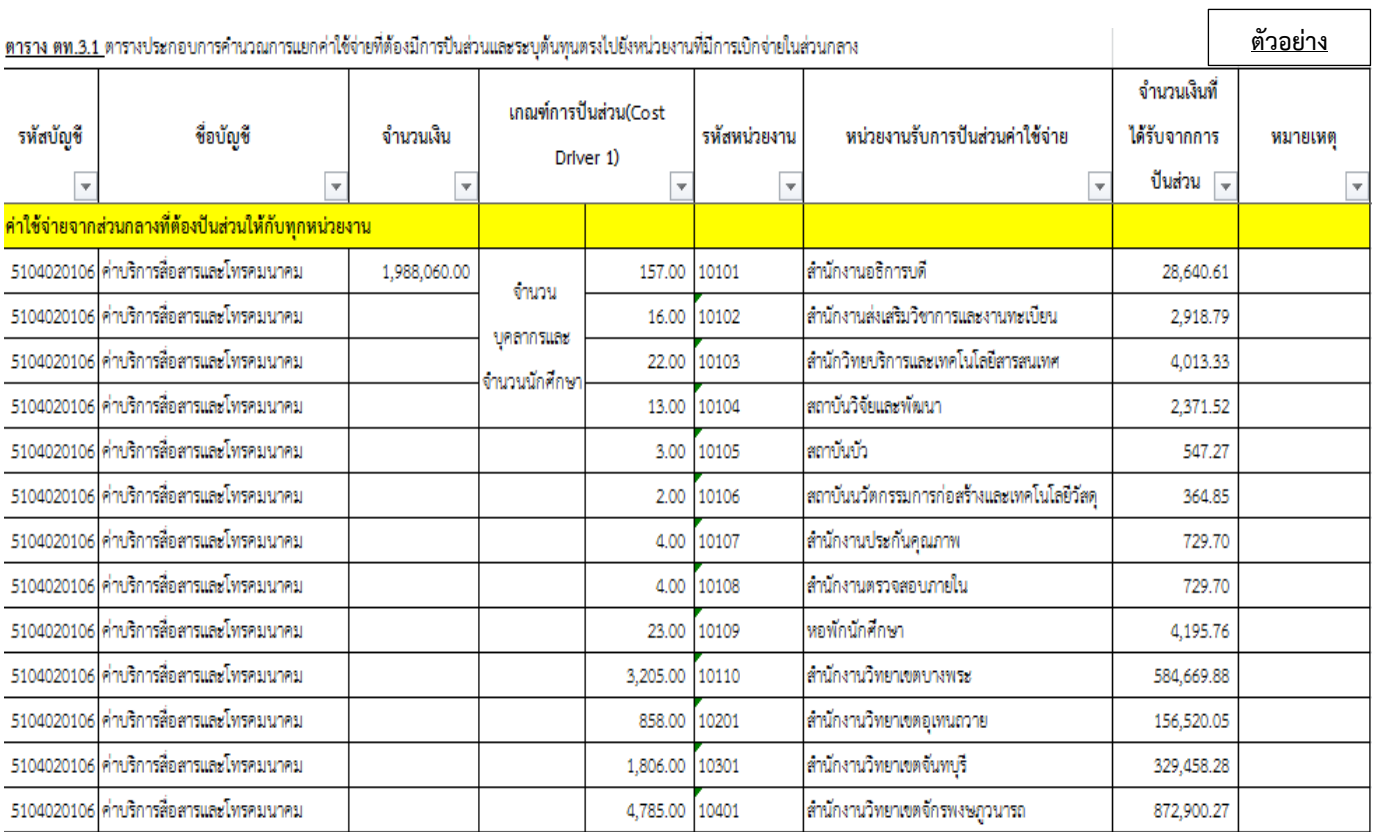

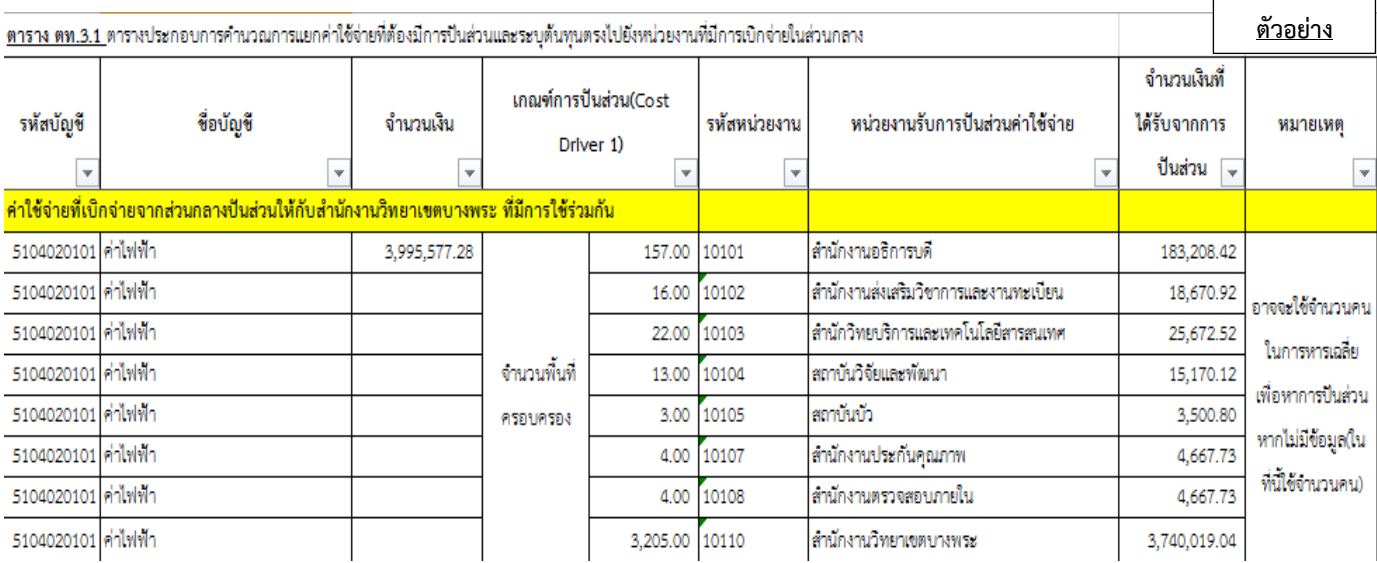

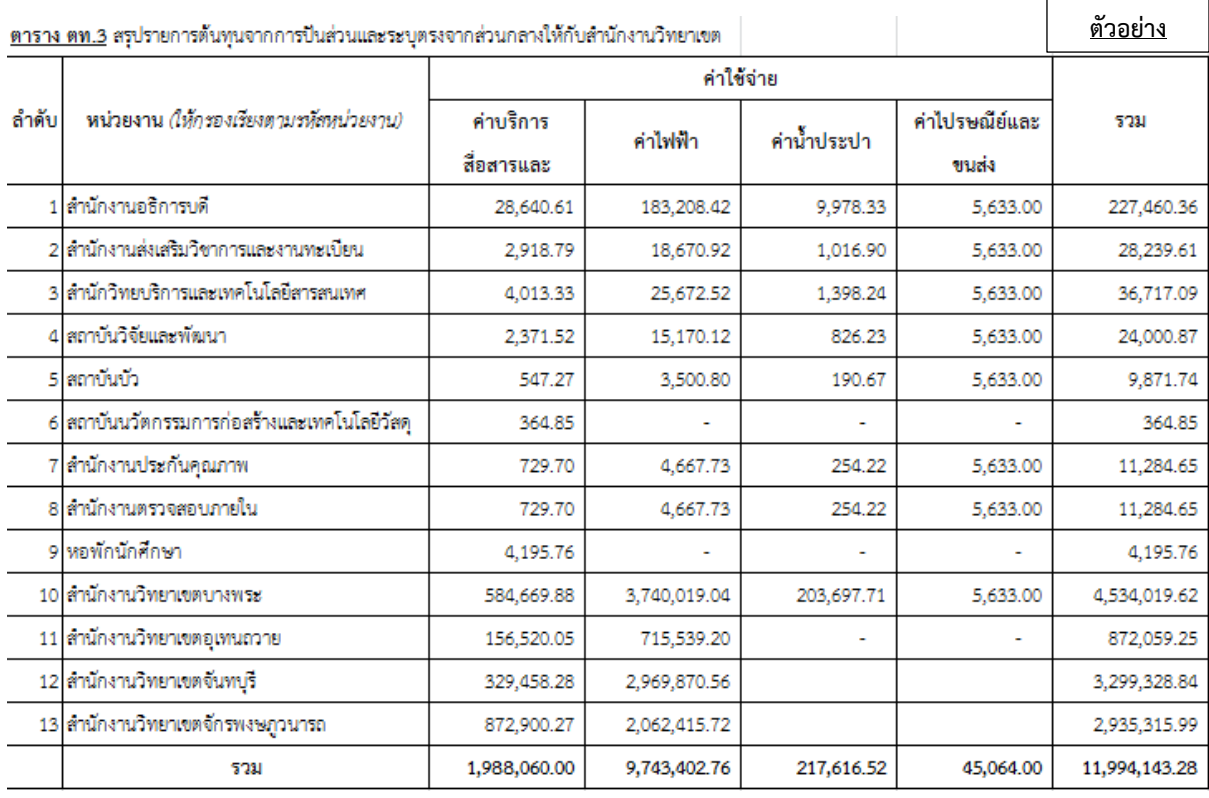

ตาราง ตท.3 ข้างต้น คำนวณได้จากตาราง <sup>1</sup>ตท.3.1 ตารางประกอบการคำนวณการแยกค่าใช้จ่ายที่ ต้องมีการปันส่วนและระบุต้นทุนตรงไปยังหน่วยงานที่มีการเบิกจ่ายในส่วนกลาง เช่น ค่าบริการสื่อสารและ โทรคมนาคม เป็นต้นทุนที่เกิดขึ้นจากการใช้ของทุกหน่วยงานดังนั้น จึงทำการปันส่วนตามเกณฑ์ Cost Driver 1 ดังที่กำหนดไว้

1

 $^{\rm 1}$  ตัวเลขที่กำหนดในเกณฑ์การปันส่วนเป็นการสมมติขึ้นเพื่อทดสอบการคำนวณข้อมูลให้เป็นไปตามรูปแบบที่กำหนด

**ขั้นตอนที่ 4** เริ่มการคำนวณค่าใช้จ่ายของหน่วยงานสนับสนุนส่วนกลางโดยใช้ตาราง ตท.2 จำนวน ้ต้นทุนที่นำมาคำนวณจะต้องใช้ต้นทุนผลผลิตของหน่วยงานสุทธิที่ทำการกระทบยอดเรียบร้อยแล้ว ใส่ข้อมูล ตามตารางที่ 1 ทั้งเงินงบประมาณแผ่นดินและเงินรายได้

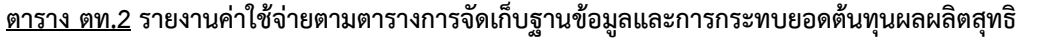

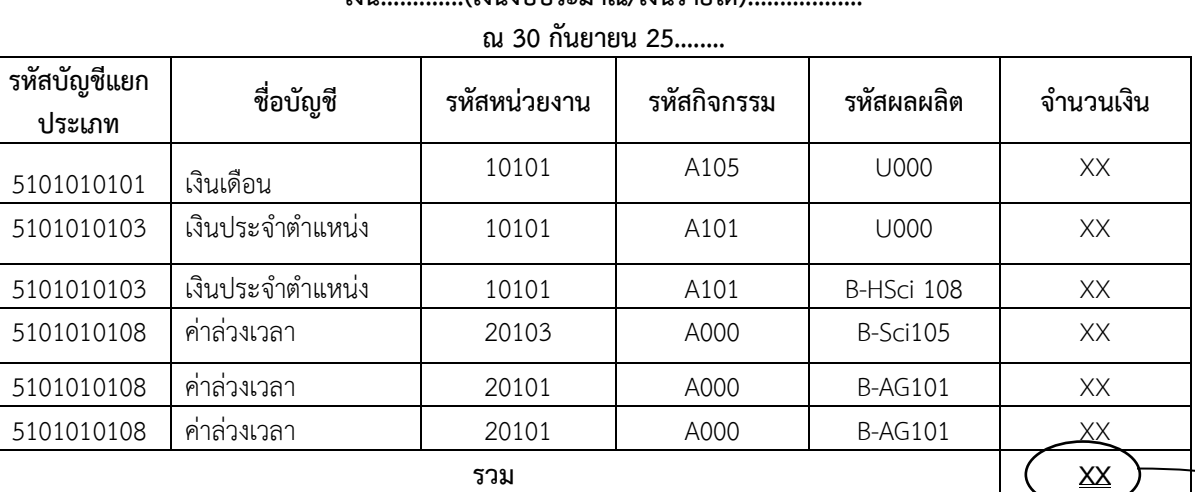

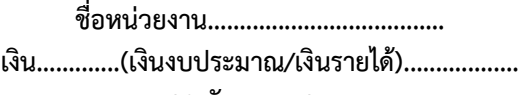

ตาราง ตท.2 ต้องมียอดรวม ตรงกับ ตท.1 และทำการกระทบยอดที่จะคำนวณ เนื่องจากมีค่าใช้จ่ายที่ไม่ เกี่ยวข้องกับต้นทุนผลผลิตดังต่อไปนี้ **ยอดเท่ากัน**

## **ยอดค่าใช้จ่ายตามงบการเงินรวม XX บวก** ค่าใช้จ่ายที่รับจากการปันส่วนต้นทุน (ตาราง ตท.3) XX **หัก** ค่าใช้จ่ายที่ไม่เกี่ยวข้องกับการผลิตผลผลิต

**.** 

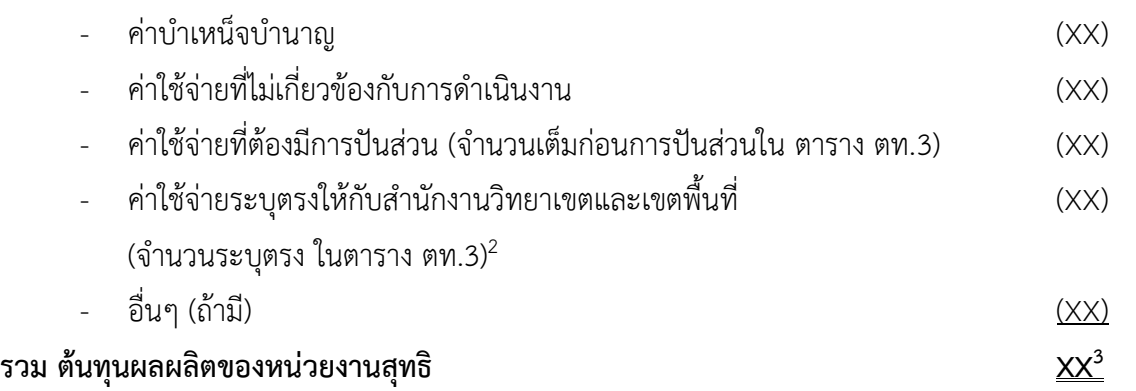

 $^2$  เป็นค่าใช้จ่ายที่มีการส่งมาเบิกจ่ายในส่วนกลาง เช่น ค่าไฟฟ้า จะต้องมีการผลักต้นทุนดังกล่าว กลับไปที่สำนักงานวิทยาเขตและเขตพื้นที่ พร้อมกับการปันส่วนค่าใช้จ่ายที่เป็นค่าใช้จ่ายทางอ้อมให้กับวิทยาเขตและเขตพื้นที่ตามเกณฑ์การปันส่วน ในตาราง ตท.3

 $^3$  ยอดรวมของต้นทุนดังกล่าวจะนำไปคำนวณต้นทุนผลผลิตตามหลักเกณฑ์และวิธีการของกรมบัญชีกลาง

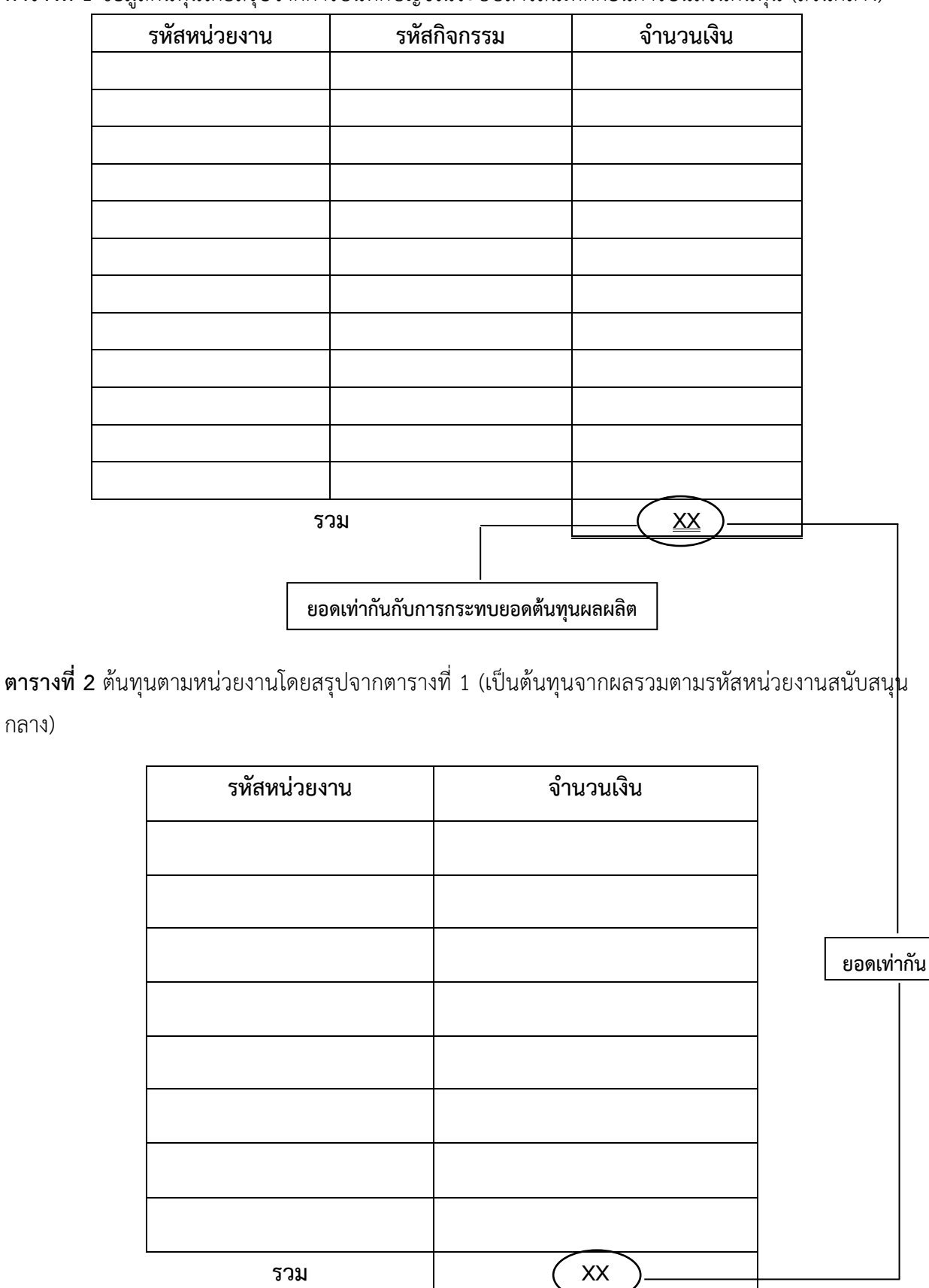

กลาง)

**ตารางที่ 1** ข้อมูลต้นทุนโดยสรุปจากการบันทึกบัญชีในระบบสารสนเทศก่อนการปันส่วนต้นทุน (ส่วนกลาง)

**ตารางที่ 4** ต้นทุนตามหน่วยงาน (หน่วยงานส่วนกลาง)

| รหัสหน่วยงาน | ต้นทุนทางตรง | ต้นทุนทางอ้อม |  | รวม                              |  |
|--------------|--------------|---------------|--|----------------------------------|--|
|              |              |               |  |                                  |  |
|              |              |               |  |                                  |  |
|              |              |               |  |                                  |  |
|              |              |               |  | ียอดเท่ากันกับตารางที่ 2 ช่องรวม |  |
|              |              |               |  |                                  |  |
|              |              |               |  |                                  |  |

ต้นทุนทางอ้อม คือ ต้นทุนที่ไม่สามารถระบุหน่วยงานได้และค่าใช้จ่ายดังกล่าวได้รับการปันส่วนจาก ตาราง ตท.3 รวมทั้งค่าใช้จ่ายที่มีการเก็บตามตารางฐานข้อมูลและไม่สามารถระบุได้ว่าเป็นค่าใช้จ่ายของ หน่วยงานใดและต้องนำมาคำนวณปันส่วนค่าใช้จ่ายตาม Cost Driver 1 โดยใช้ตารางการปันส่วน 4.1 เพื่อปัน ส่วนค่าใช้จ่ายให้หน่วยงานสนับสนุนส่วนกลาง

ี ต้นทุนทางตรงได้จากตารางที่ 3 ส่วนต้นทุนทางอ้อมได้จากก<mark></mark>ารคำนวณตารางที่ 4.1 ดังต่อไปนี้

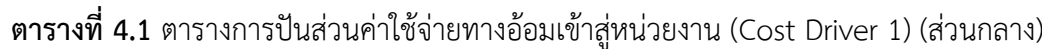

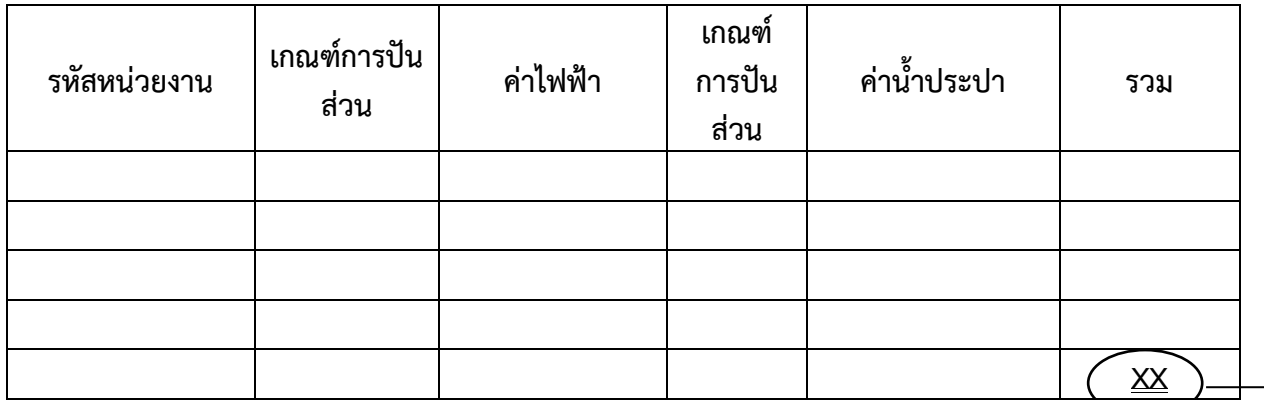

#### **ตารางแสดงเกณฑ์การปันส่วน Cost Driver 1**

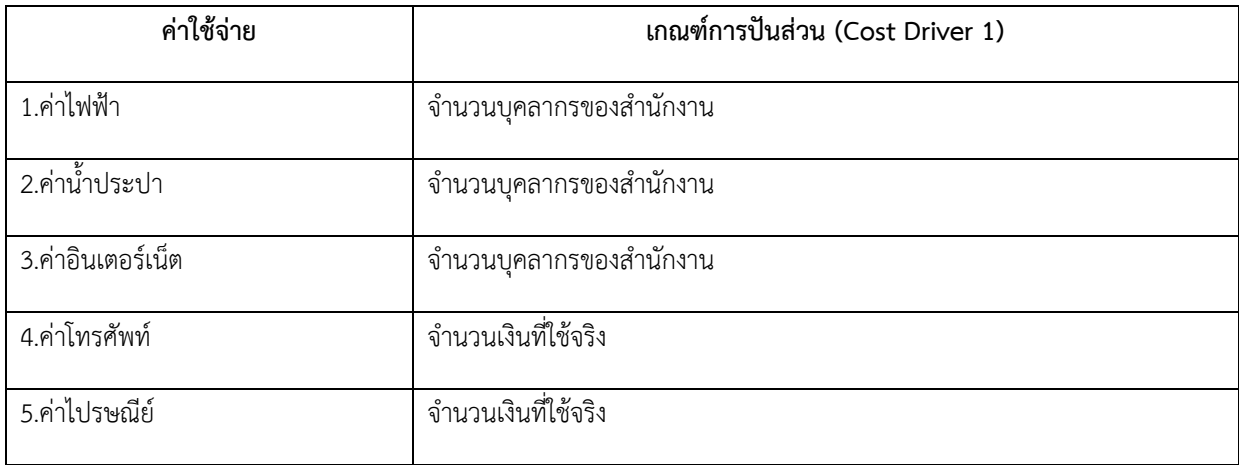

**ยอดเท่ากัน**

**ตารางที่ 5** ต้นทุนรายกิจกรรมและหน่วยงานจากการสรุปตารางที่ 1 และตารางที่ 4 (กรองเฉพาะราย กิจกรรม)

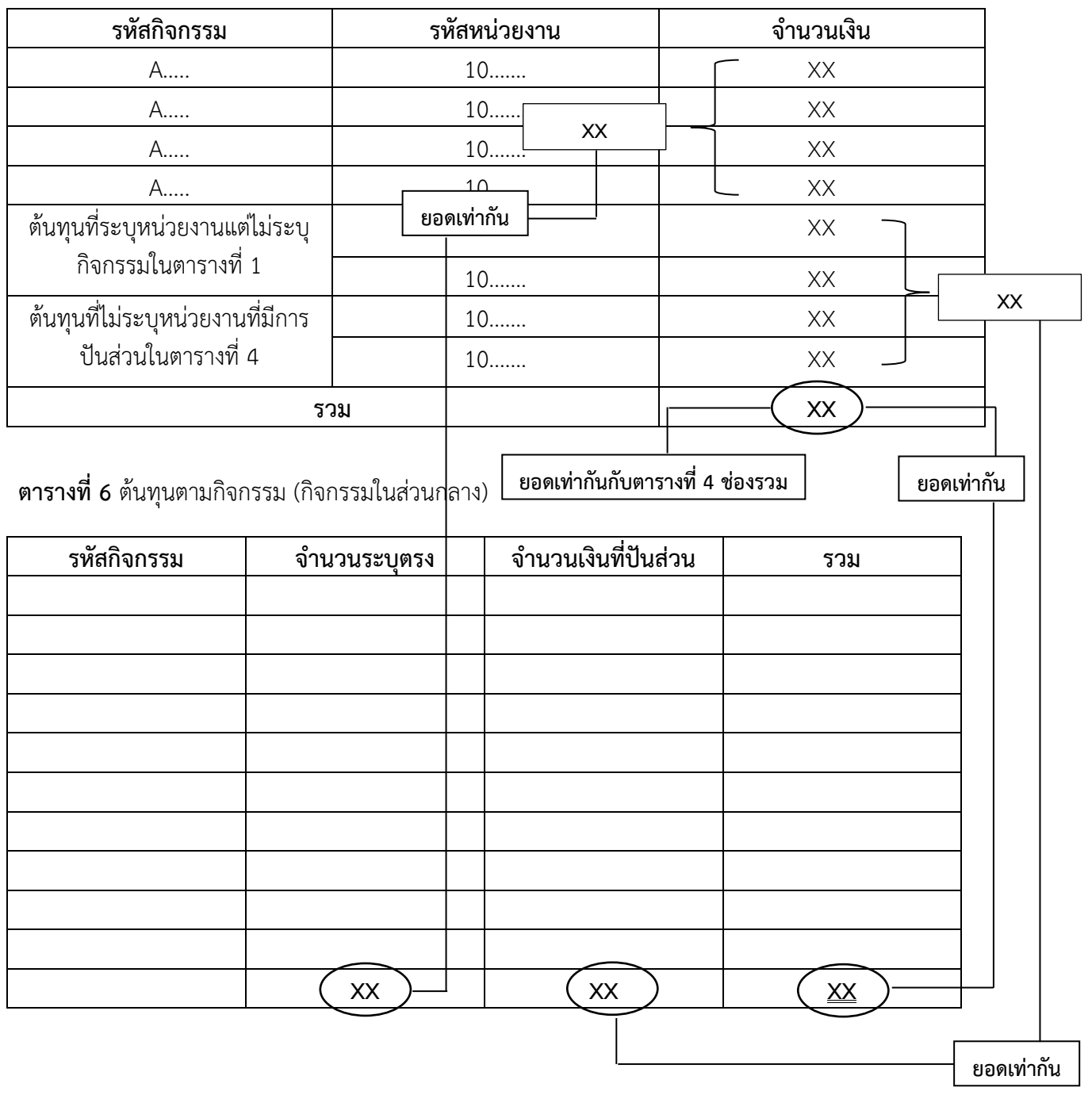

| รหัสหน่วยงาน | ต้นทุนที่ระบุ<br>หน่วยงานแต่<br>ไม่ระบุกิจกรรม<br>(ตารางที่ 5)<br>(1) | ต้นทุนที่ไม่ระบุ<br>หน่วยงานที่มี<br>การปันส่วน<br>(ตาราง 5)<br>(2) | รวมต้นทุนที่ไม่<br>สามารถระบุ<br>กิจกรรมได้<br>$(1)+(2)$ | เกณฑ์<br>การปัน<br>ส่วนเข้า<br>สู่<br>กิจกรรม | รทัส<br>กิจกรรม | จำนวน<br>เงิน |
|--------------|-----------------------------------------------------------------------|---------------------------------------------------------------------|----------------------------------------------------------|-----------------------------------------------|-----------------|---------------|
|              |                                                                       |                                                                     |                                                          |                                               |                 |               |
|              |                                                                       |                                                                     |                                                          |                                               |                 |               |
|              |                                                                       |                                                                     |                                                          |                                               |                 |               |
|              |                                                                       |                                                                     |                                                          |                                               |                 |               |
|              |                                                                       |                                                                     |                                                          |                                               |                 |               |
|              |                                                                       |                                                                     |                                                          |                                               |                 |               |
|              |                                                                       |                                                                     |                                                          |                                               |                 |               |
|              |                                                                       |                                                                     |                                                          |                                               |                 |               |
|              |                                                                       |                                                                     |                                                          |                                               |                 |               |
| รวม          |                                                                       |                                                                     |                                                          |                                               |                 |               |

**ตารางที่ 6.1** ตารางประกอบการคำนวณเกณฑ์การปันส่วนต้นทุนที่ไม่สามารถระบุกิจกรรมได้

**ยอดเท่ากันกับตารางที่ 6 ช่องจ านวนเงินที่ปันส่วน**

| รหัสกิจกรรม<br>(ตารางที่6) | กิจกรรมส่วนกลาง                  | จำนวนเงิน | เกณฑ์การปันส่วน<br>(Cost Driver 2) | รหัสหน่วยงานรับ<br>ต้นทุน | หน่วยงานรับต้นทุน | จำนวนต้นทุนที่<br>รับจากการปัน<br>ส่วน (บาท) |
|----------------------------|----------------------------------|-----------|------------------------------------|---------------------------|-------------------|----------------------------------------------|
| A1                         | กิจกรรมสนับสนุนการ<br>บริหาร     | XX        | จำนวนนศ.+จำนวน<br>บุคลากร          | 10                        | สำนักงานวิทยาเขต  | XX                                           |
| A2                         | กิจกรรมสนับสนุน<br>วิชาการด้าน   | XX        | จำนวนนศ.                           | 10                        | สำนักงานวิทยาเขต  | XX                                           |
| A3                         | กิจกรรมสนับสนุนด้าน<br>วิจัย     | XX        | จำนวนโครงการ                       | 10                        | สำนักงานวิทยาเขต  | XX                                           |
|                            |                                  |           |                                    |                           |                   |                                              |
|                            | รวม                              | XX        |                                    |                           | รวม               | XX                                           |
|                            | ียอดเท่ากันกับตารางที่ 6 ช่องรวม |           |                                    | ยอดเท่ากัน                |                   |                                              |

**ตารางที่ 7** ตารางการปันส่วนต้นทุนจากหน่วยงานสนับสนุนส่วนกลางให้กับสำนักงานวิทยาเขตและเขตพื้นที่ (ตามตารางเกณฑ์การปันส่วน Cost Driver 2 )

## **ตารางแสดงเกณฑ์การปันส่วน Cost Driver 2**

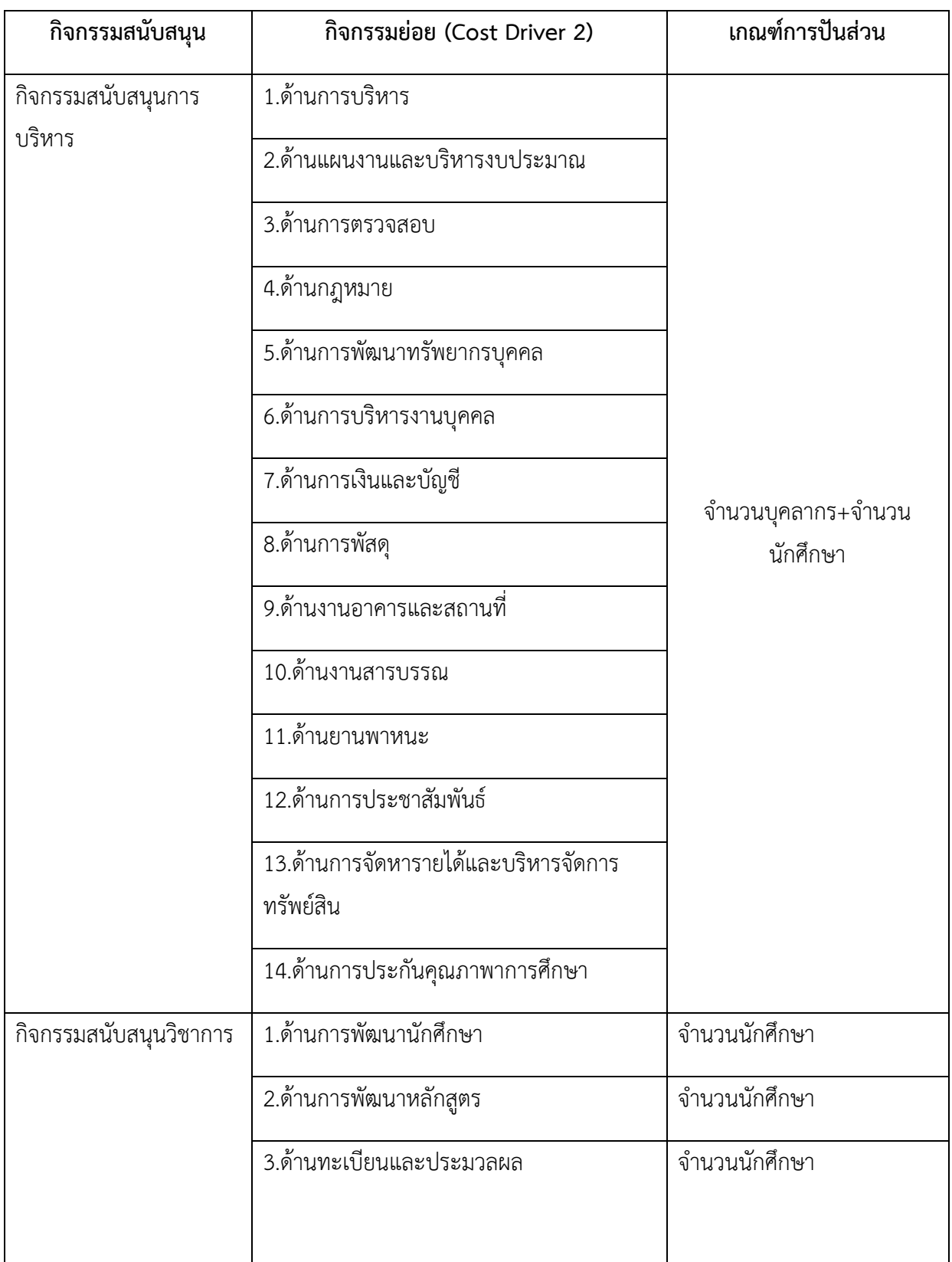

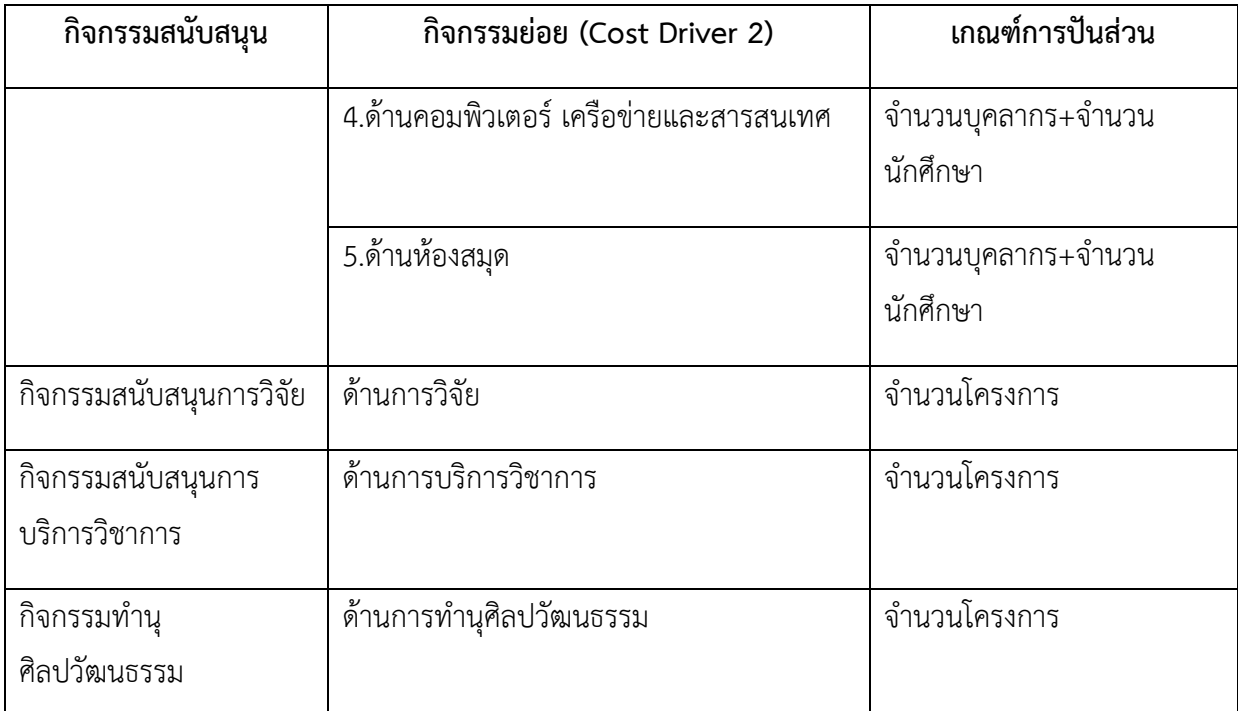

#### **หมายเหตุ :**

- 1. จ านวนบุคลากร : ข้อมูลจากกองบริหารงานบุคคล
- 2. จำนวนนักศึกษา
- 3. หลักสูตรของมหาวิทยาลัยเทคโนโลยีราชมงคลตะวันออก

ข้อมูลจากสำนักงานส่งเสริม วิชาการและงานทะเบียน

- 4. จำนวนค่า FTES
- 5. จ านวนโครงการ : กองนโยบายและแผน

และทำการสรุปข้อมูลจากการปันส่วนของหน่วยงานสนับสนุนส่วนกลางให้กับสำนักงานวิทยาเขต ดังรูปแบบต่อไปนี้ (ตารางดังกล่าวเป็นตัวเลขที่สมมติขึ้นมาเพื่อ ทดสอบการคำนวณ)

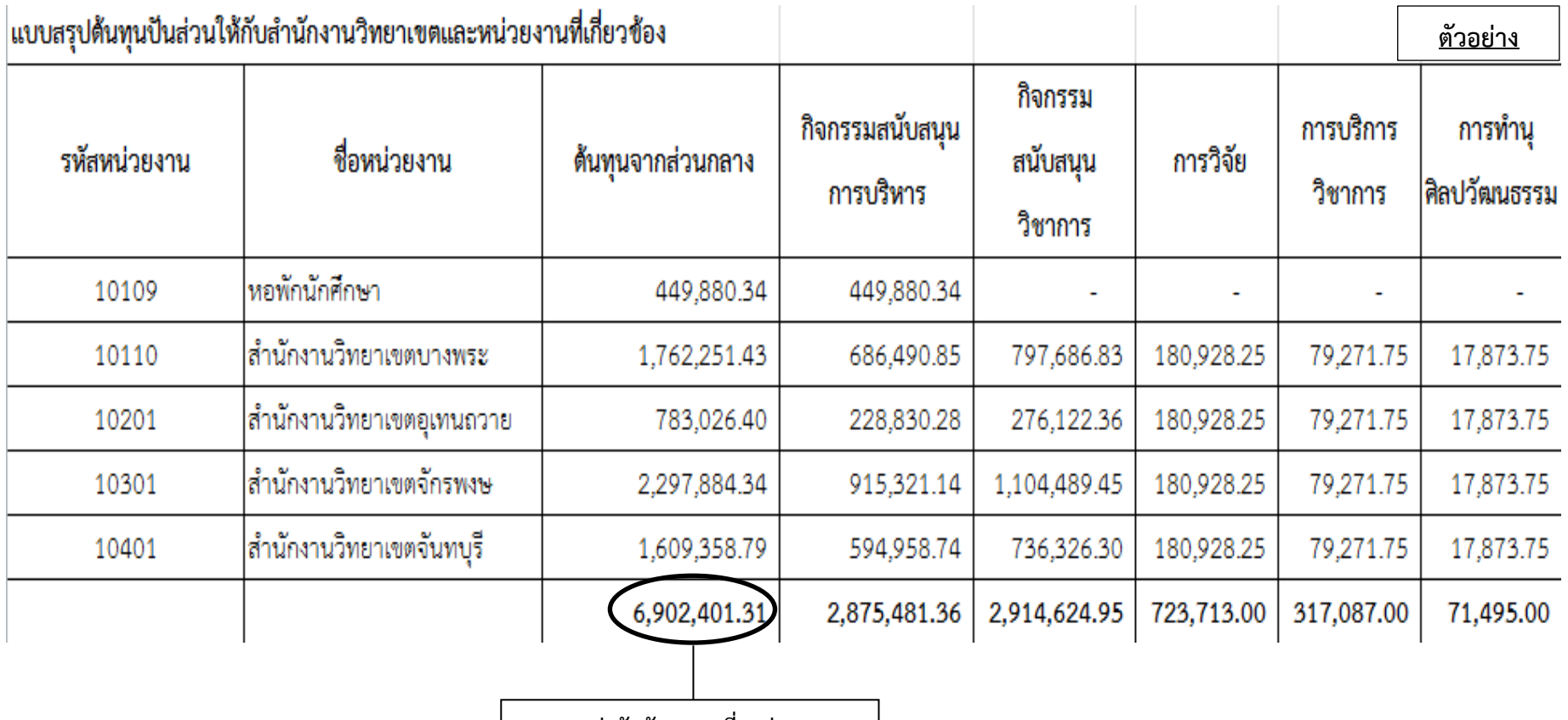

**ยอดเท่ากันกับตารางที่ 7 ช่องรวม**

**ขั้นตอนที่ 5** คำนวณต้นทุนต่อหน่วยในส่วนของแต่ละวิทยาเขตและเขตพื้นที่ ทั้งเงินรายได้และเงิน แผ่นดิน โดยสำนักงานวิทยาเขตและเขตพื้นที่จะได้รับค่าใช้จ่ายจากหน่วยงานสนับสนุนส่วนกลาง ประกอบด้วย

5.1 ค่าใช้จ่ายปันส่วนสำนักงานวิทยาเขต (ตาราง ตท.3)

5.2 ค่าใช้จ่ายปันส่วนจากหน่วยงานสนับสนุนส่วนกลาง (ตารางที่ 7)

5.3 ค่าใช้จ่ายเบิกจ่ายจากส่วนกลาง/บางพระ (ระบุตรง)

ิจากนั้น เริ่มการคำนวณต้นทุนของหน่วยงานสำนักงานวิทยาเขตและเขตพื้นที่ลงสู่คณะ โดยให้ดำเนินการ เหมือนกับหน่วยงานสนับสนุนส่วนกลาง ตามแบบฟอร์ม ตท.1 และแบบฟอร์ม ตท.2 ในแบบฟอร์ม ตท.2 ต้องทำ ึการกระทบยอดรายการจำนวนต้นทุนต่อหน่วยผลผลิตที่จะต้องนำมาคำนวณ ดังนี้

**ตาราง ตท.1 รายงานค่าใช้จ่ายตามงบทดลอง**

**ชื่อหน่วยงานวิทยาเขต/เขตพื้นที่.............................................**

**เงิน.............(เงินงบประมาณ/เงินรายได้)..................**

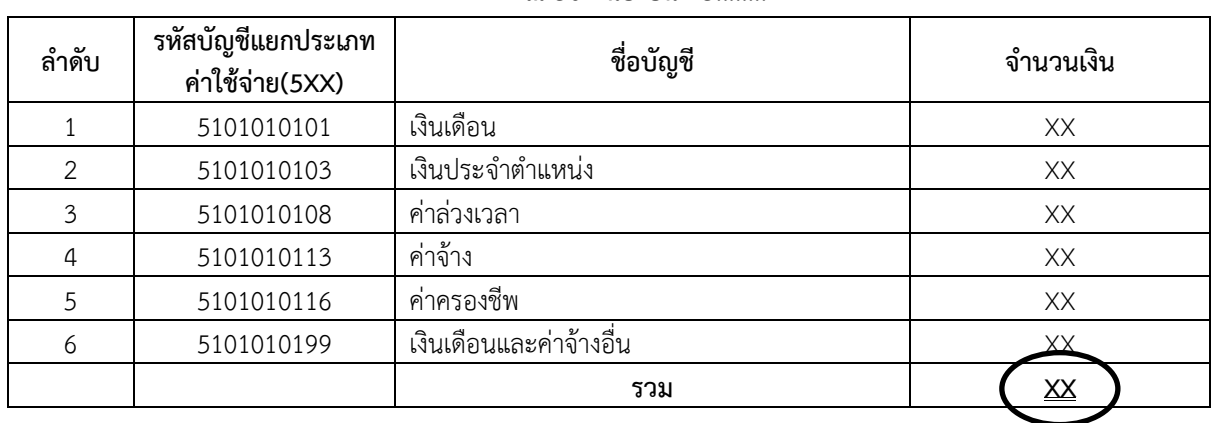

**ณ 30 กันยายน 25........**

**ยอดเท่ากันกับตาราง ตท.2 ช่องรวม**

#### **ตาราง ตท.2 รายงานค่าใช้จ่ายตามตารางการจัดเก็บฐานข้อมูลและการกระทบยอดต้นทุนผลผลิตสุทธิ**

**ชื่อหน่วยงานวิทยาเขต/เขตพื้นที่............................................**

**เงิน.............(เงินงบประมาณ/เงินรายได้)..................**

#### **ณ 30 กันยายน 25........**

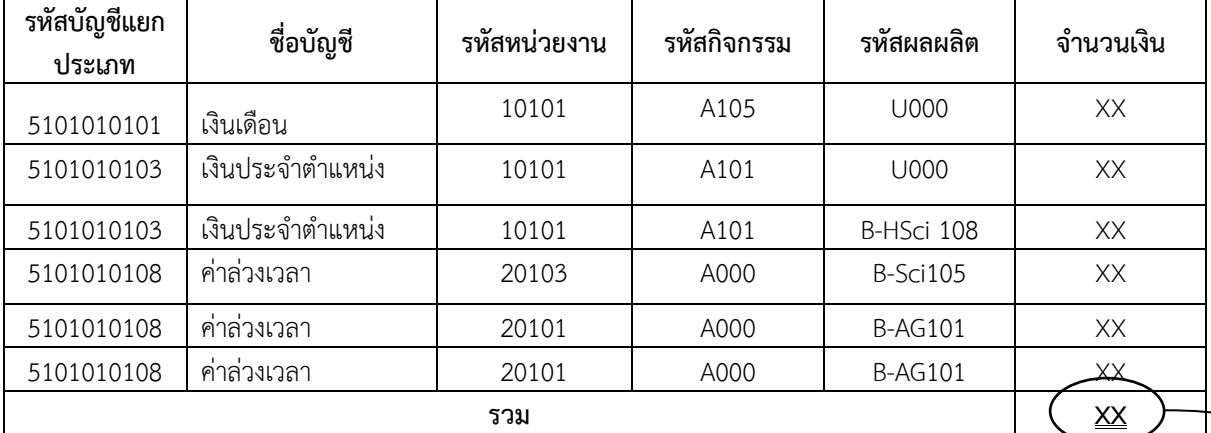

ตาราง ตท.2 ต้องมียอดรวม ตรงกับ ตท.1 และทำการกระทบยอดที่จะคำนวณ เนื่องจากมีค่าใช้จ่ายที่ไม่เกี่ยว<mark></mark>ข้อง กับต้นทุนผลผลิตดังต่อไปนี้ **ยอดค่าใช้จ่ายตามงบการเงินรวม**  $\begin{pmatrix} \chi \chi \end{pmatrix}$ **บวก** ค่าใช้จ่ายเบิกจ่ายจากส่วนกลาง/บางพระ (ระบุตรง) XX **ยอดเท่ากัน**

**บวก** ค่าใช้จ่ายปันส่วนจากหน่วยงานสนับสนุนส่วนกลาง XX **บวก** ค่าใช้จ่ายที่รับจากการปันส่วนต้นทุน (ตาราง ตท.3) (ส่วนกลาง) <sup>4</sup>

**หัก** ค่าใช้จ่ายที่ไม่เกี่ยวข้องกับการผลิตผลผลิต

 $\overline{\phantom{a}}$ 

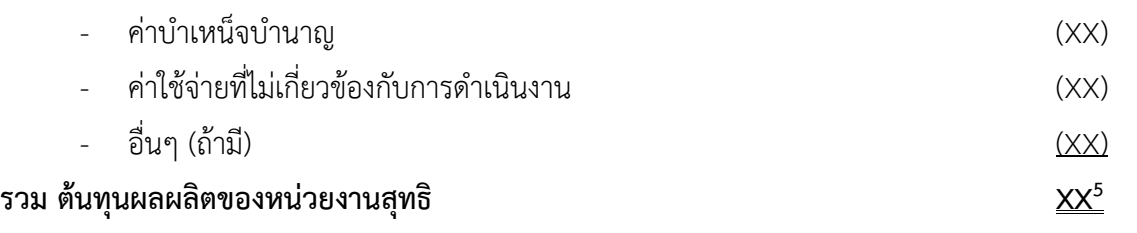

XX

<sup>&</sup>lt;sup>4</sup> เป็นค่าใช้จ่ายที่มีการส่งมาเบิกจ่ายในส่วนกลาง เช่น ค่าไฟฟ้า จะต้องมีการผลักต้นทุนดังกล่าว กลับไปที่สำนักงานวิทยาเขตพร้อมกับ การปัน ส่วนค่าใช้จ่ายที่เป็นค่าใช้จ่ายทางอ้อมให้กับวิทยาเขตตามเกณฑ์การปันส่วน ในตาราง ตท.3

<sup>5&</sup>lt;br><sup>5</sup> ยอดรวมของต้นทุนดังกล่าวจะนำไปคำนวณต้นทุนผลผลิตตามหลักเกณฑ์และวิธีการของกรมบัญชีกลาง

**ขั้นตอนที่ 6** นำข้อมูลค่าใช้จ่ายของสำนักงานวิทยาเขตและเขตพื้นที่ที่สามารถระบุได้ตรงและได้รับจาก การปันส่วนใส่ในตารางที่ 1 ดังตัวอย่างต่อไปนี้

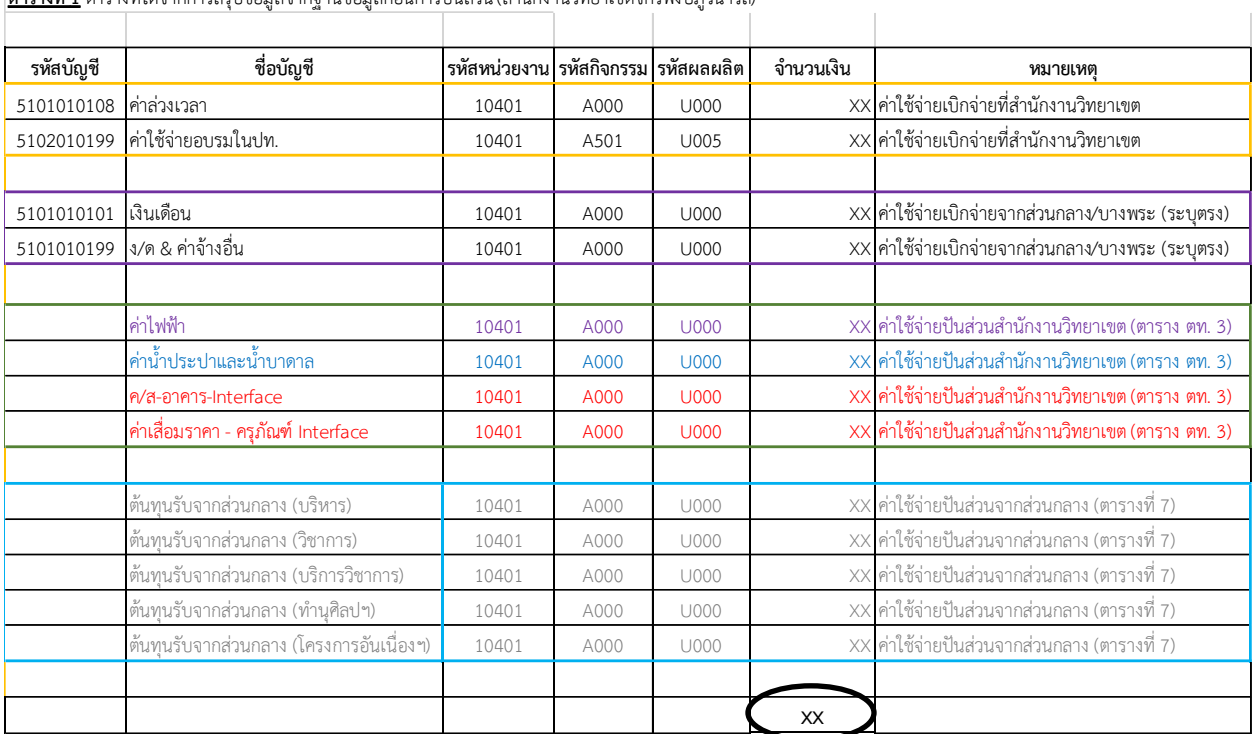

**ตำรำงที่<sup>1</sup>** ตำรำงที่ไดจ้ำกกำรสรุปข้อมูลจำกฐำนข้อมูลกอ่ นกำรปันสว่ <sup>น</sup> (ส ำนักงำนวทิยำเขตจักรพงษภูวนำรถ)

**ยอดเท่ากันกับการกระทบยอด ต้นทุนผลผลิตสุทธิ**

**ขั้นตอนที่ 7** กระจายต้นทุนของสำนักงานวิทยาเขตและเขตพื้นที่ โดยใช้เกณฑ์การปันส่วนจำนวน ิบุคลากรและจำนวนนักศึกษาของแต่ละคณะ/สถาบัน ดังตารางตัวอย่างต่อไปนี้

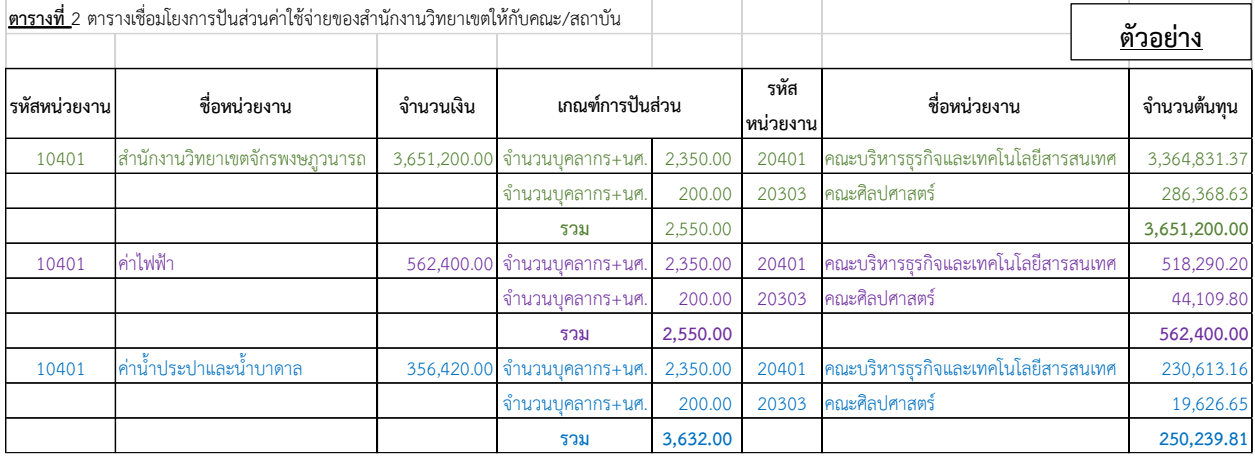

และสรุปตารางดังกล่าวในรูปแบบการสรุปต้นทุนจากสำนักงานวิทยาเขตและเขตพื้นที่ ปันส่วนให้กับ คณะ/สถาบัน ดังตัวอย่างต่อไปนี้

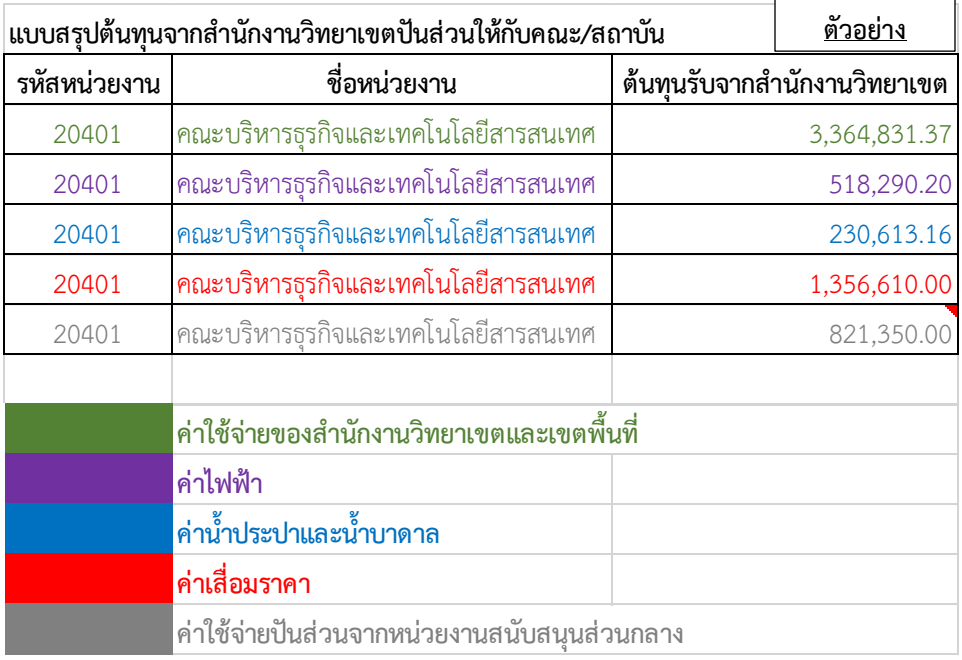

### **วิธีการค านวณต้นทุนต่อหน่วยผลผลิตของคณะ/สถาบัน**

ให้ดำเนินการคำนวณต้นทุนต่อหน่วยผลผลิตของคณะ/สถาบันตามรูปแบบที่กรมบัญชีกลางกำหนด ิตามตารางการคำนวณ ดังต่อไปนี้

#### **ตาราง ตท.2 รายงานค่าใช้จ่ายตามตารางการจัดเก็บฐานข้อมูลและการกระทบยอดต้นทุนผลผลิตสุทธิ**

ีชื่อหน่วยงานสำนักงานวิทยาเขต/เขตพื้นที่...................................

**เงิน.............(เงินงบประมาณ/เงินรายได้)..................**

**ณ 30 กันยายน 25........**

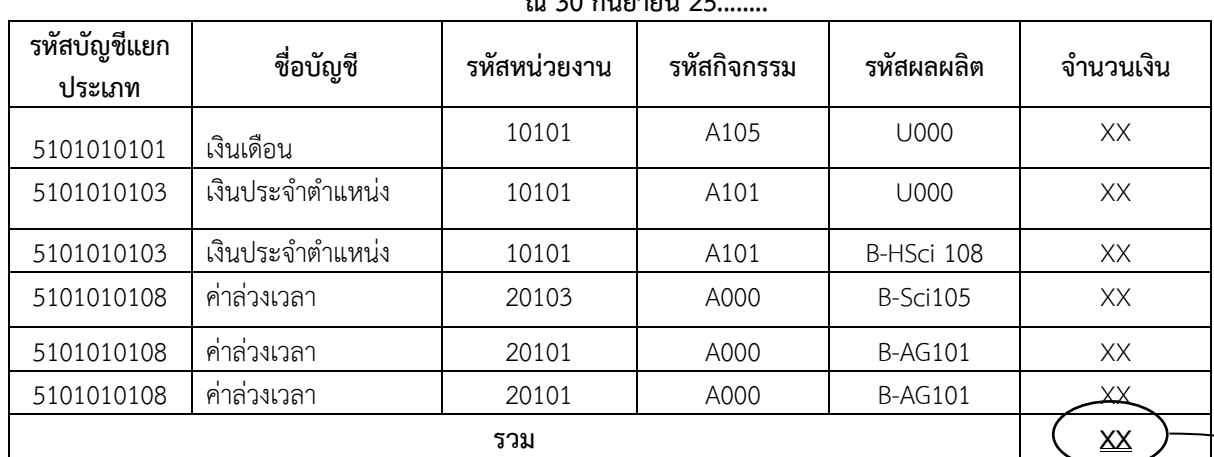

ตาราง ตท.2 ต้องมียอดรวม ตรงกับ ตท.1 และทำการกระทบยอดที่จะคำนวณ เนื่องจากมีค่าใช้จ่ายที่ไม่เกี่ยว<mark></mark>ข้อง

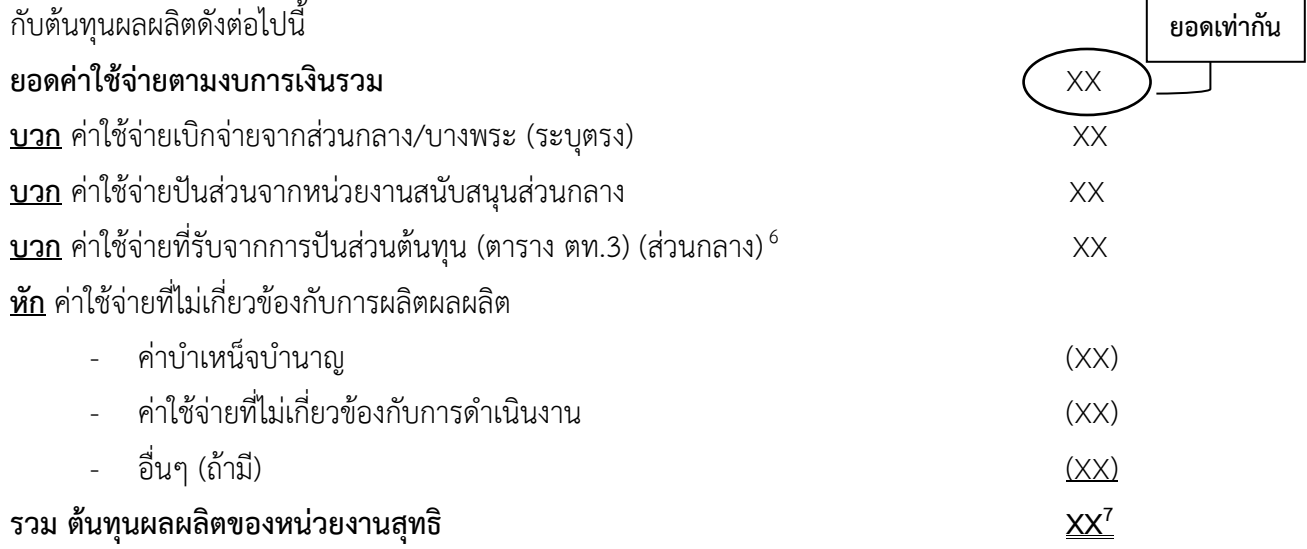

 $\overline{\phantom{a}}$ 

<sup>&</sup>lt;sup>6</sup> เป็นค่าใช้จ่ายที่มีการส่งมาเบิกจ่ายในส่วนกลาง เช่น ค่าไฟฟ้า จะต้องมีการผลักต้นทุนดังกล่าว กลับไปที่สำนักงานวิทยาเขตพร้อมกับ การปัน ส่วนค่าใช้จ่ายที่เป็นค่าใช้จ่ายทางอ้อมให้กับวิทยาเขตตามเกณฑ์การปันส่วน ในตาราง ตท.3

<sup>7&</sup>lt;br><sup>7</sup> ยอดรวมของต้นทุนดังกล่าวจะนำไปคำนวณต้นทุนผลผลิตตามหลักเกณฑ์และวิธีการของกรมบัญชีกลาง

| รหัสหน่วยงาน | รหัสกิจกรรม | รหัสผลผลิต | จำนวนเงิน |  |                          |
|--------------|-------------|------------|-----------|--|--------------------------|
|              |             |            |           |  |                          |
|              |             |            |           |  |                          |
|              |             |            |           |  |                          |
|              |             |            |           |  |                          |
|              |             |            |           |  |                          |
|              |             |            |           |  |                          |
|              |             |            |           |  |                          |
|              |             |            |           |  |                          |
|              |             |            |           |  | ยอดเท่ากันกับการกระทบยอด |
|              |             |            |           |  |                          |
|              |             |            |           |  | ต้นทุนผลผลิตสุทธิ        |
|              |             |            |           |  |                          |
|              | รวม         |            | XΧ        |  |                          |

**ตารางที่ 1** ข้อมูลต้นทุนโดยสรุปจากการบันทึกบัญชีในระบบสารสนเทศก่อนการปันส่วนต้นทุน

**ตารางที่ 2** การเชื่อมโยงหน่วยงาน กิจกรรม และผลผลิตและเกณฑ์การปันส่วน (ใช้เกณฑ์จำนวนนักศึกษาและ จ านวนบุคลากรปันส่วนจากคณะ/สถาบันเข้าสู่กิจกรรม และเกณฑ์การปันส่วนจากกิจกรรมเข้าสู่ผลผลิตใช้เกณฑ์ จ านวนนักศึกษา)

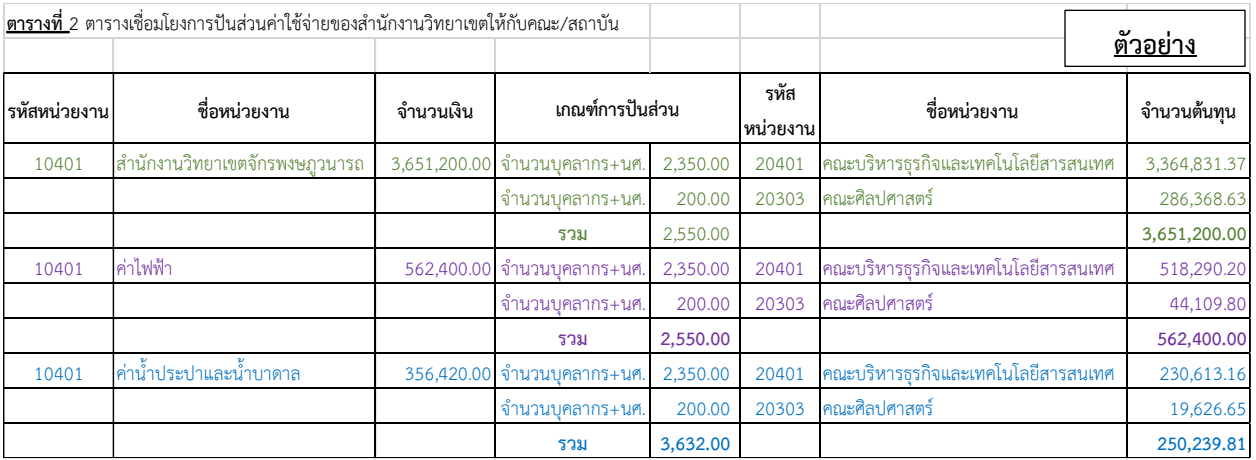

**ตารางที่ 3** ต้นทุนตามหน่วยงานโดยสรุปจากตารางที่ 1

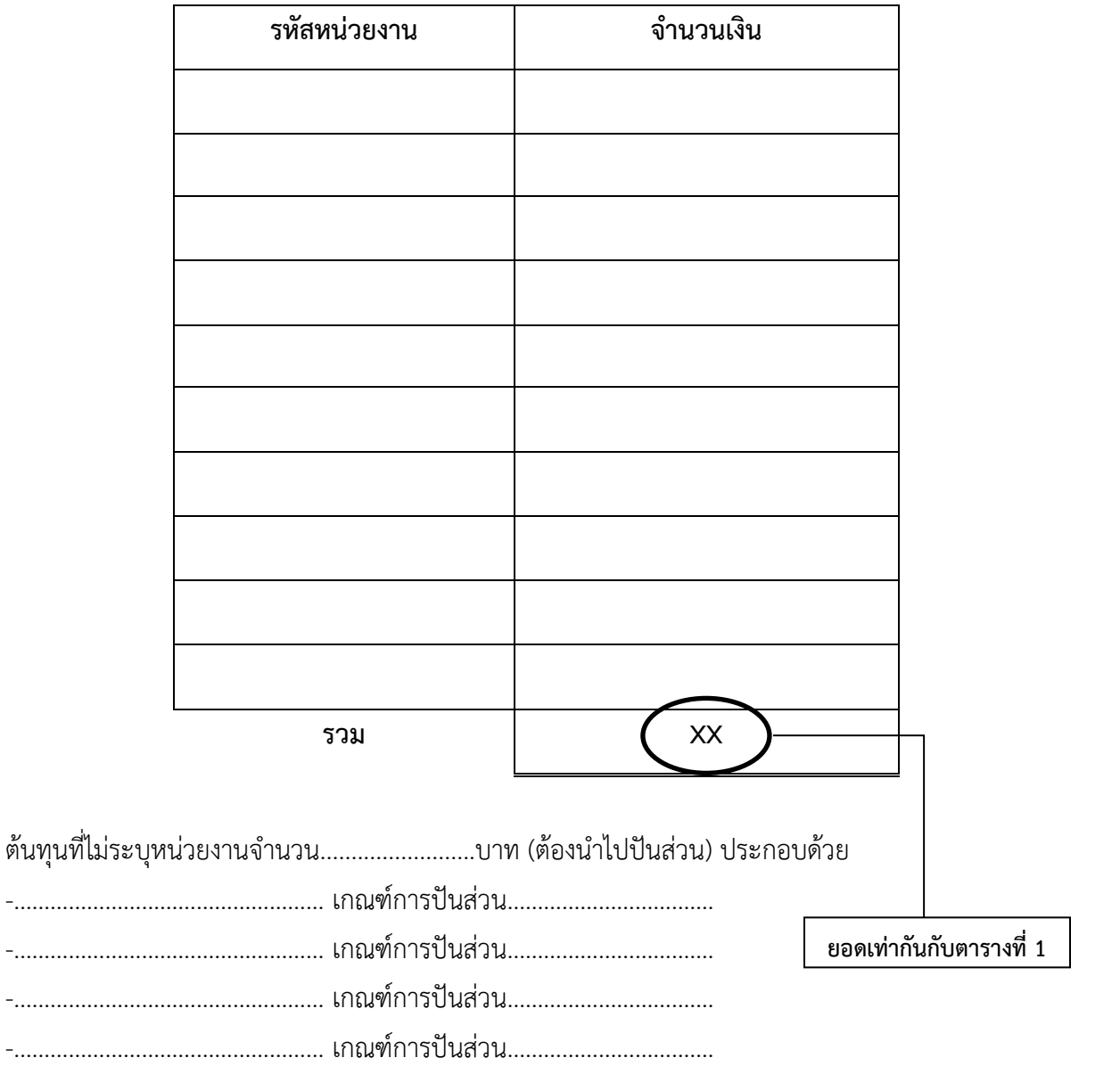

**ตารางที่ 4** ต้นทุนตามหน่วยงาน

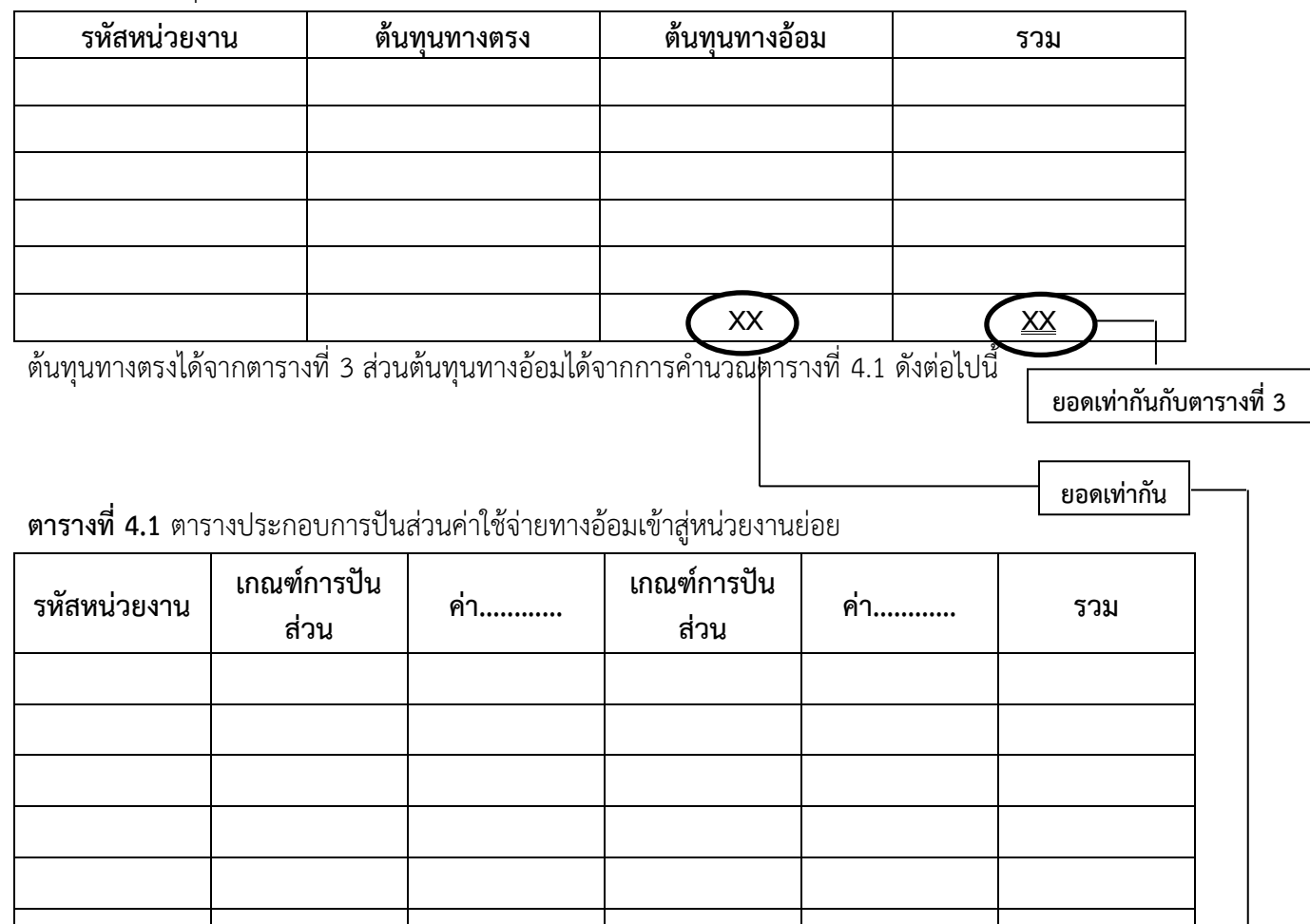

**XX**

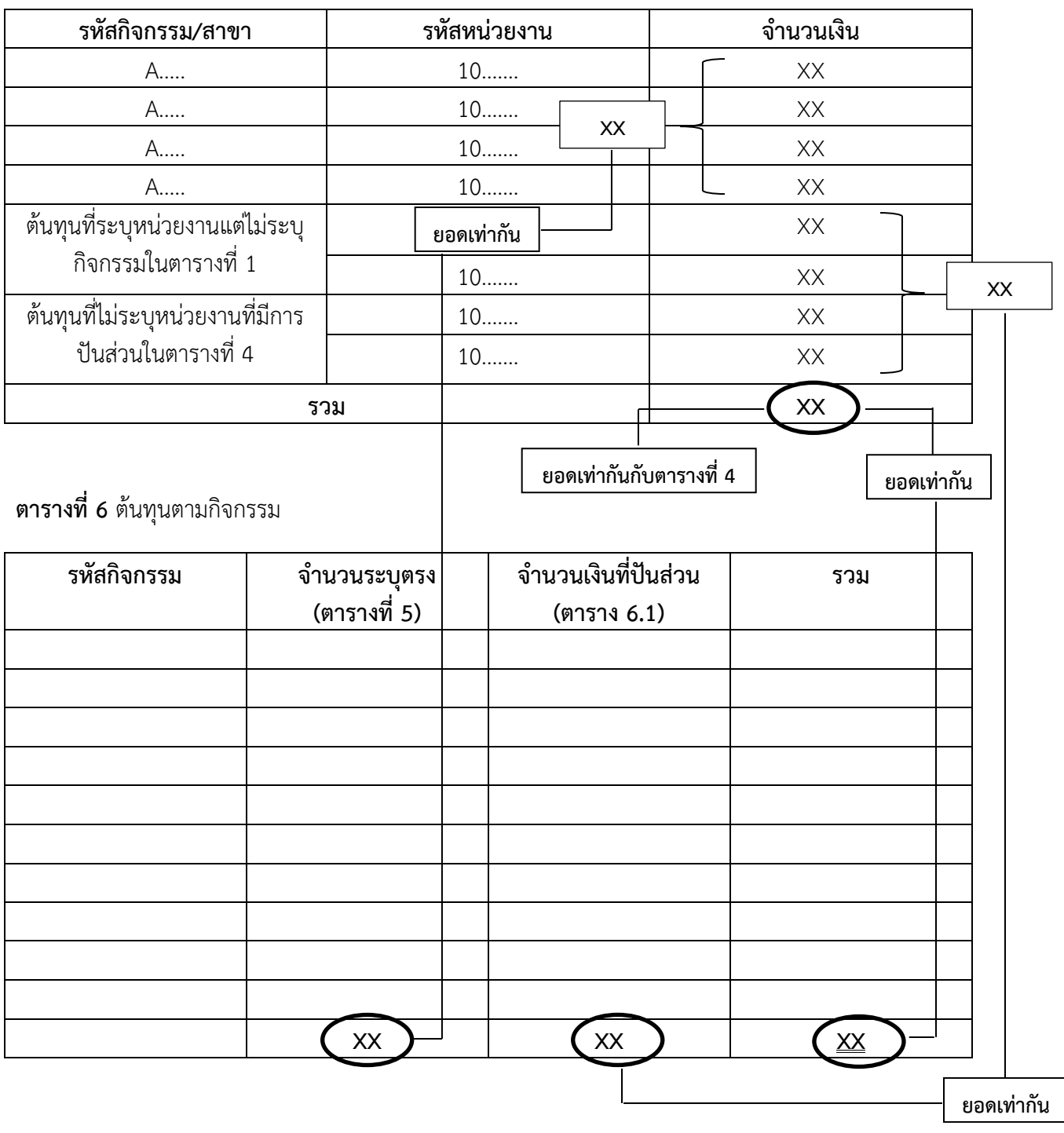

**ตารางที่ 5** ต้นทุนรายกิจกรรมและหน่วยงานจากการสรุปตารางที่ 1 และตารางที่ 4 (กรองเฉพาะรายกิจกรรม)

| รหัสหน่วยงาน | ต้นทุนที่ระบุ<br>หน่วยงานแต่<br>ไม่ระบุกิจกรรม<br>(ตารางที่ 5)<br>(1) | ต้นทุนที่ไม่ระบุ<br>หน่วยงานที่มี<br>การปันส่วน<br>(ตาราง 5)<br>(2) | รวมต้นทุนที่ไม่<br>สามารถระบุ<br>กิจกรรมได้<br>$(1)+(2)$ | เกณฑ์<br>การปัน<br>ส่วนเข้า<br>ี่ ถู่<br>กิจกรรม | รทัส<br>กิจกรรม/<br>สาขา | จำนวน<br>เงิน |
|--------------|-----------------------------------------------------------------------|---------------------------------------------------------------------|----------------------------------------------------------|--------------------------------------------------|--------------------------|---------------|
|              |                                                                       |                                                                     |                                                          |                                                  |                          |               |
|              |                                                                       |                                                                     |                                                          |                                                  |                          |               |
|              |                                                                       |                                                                     |                                                          |                                                  |                          |               |
|              |                                                                       |                                                                     |                                                          |                                                  |                          |               |
|              |                                                                       |                                                                     |                                                          |                                                  |                          |               |
|              |                                                                       |                                                                     | ยอดเท่ากันกับตารางที่ 6                                  |                                                  |                          |               |
|              |                                                                       |                                                                     | ช่องจำนวนเงินที่ปันส่วน                                  |                                                  |                          |               |

**ตารางที่ 6.1** ตารางประกอบการคำนวณเกณฑ์การปันส่วนต้นทุนที่ไม่สามารถระบุกิจกรรมได้

ทางคณะจะได้รับค่าใช้จ่ายปันส่วน ซึ่งประกอบด้วยค่าใช้จ่ายปันส่วนสำนักงานวิทยาเขต ค่าใช้จ่ายปัน ส่วนจากหน่วยงานสนับสนุนส่วนกลาง ค่าใช้จ่ายปันส่วนจากสำนักงานคณะ และค่าใช้จ่ายเบิกจ่ายจากส่วนกลาง/ บางพระ (ระบุตรงในสาขา) นอกจากนี้ยังมีค่าใช้จ่ายที่เป็นของคณะที่สามารถระบุได้ตรงและระบุกิจกรรม/สาขา ไม่ได้ (จากเอกสารเบิกจ่าย) ซึ่งค่าใช้จ่ายที่ระบุกิจกรรม/สาขาไม่ได้และค่าใช้จ่ายที่เป็นการปันส่วนจากส่วนกลาง/ สำนักวิทยาเขต จะใช้เกณฑ์การปันส่วน คือ จำนวนนักศึกษาและจำนวนบุคลากรของสาขา

**ตารางที่ 7** ต้นทุนที่ระบุกิจกรรมและผลผลิตโดยสรุปจากตารางที่ 1

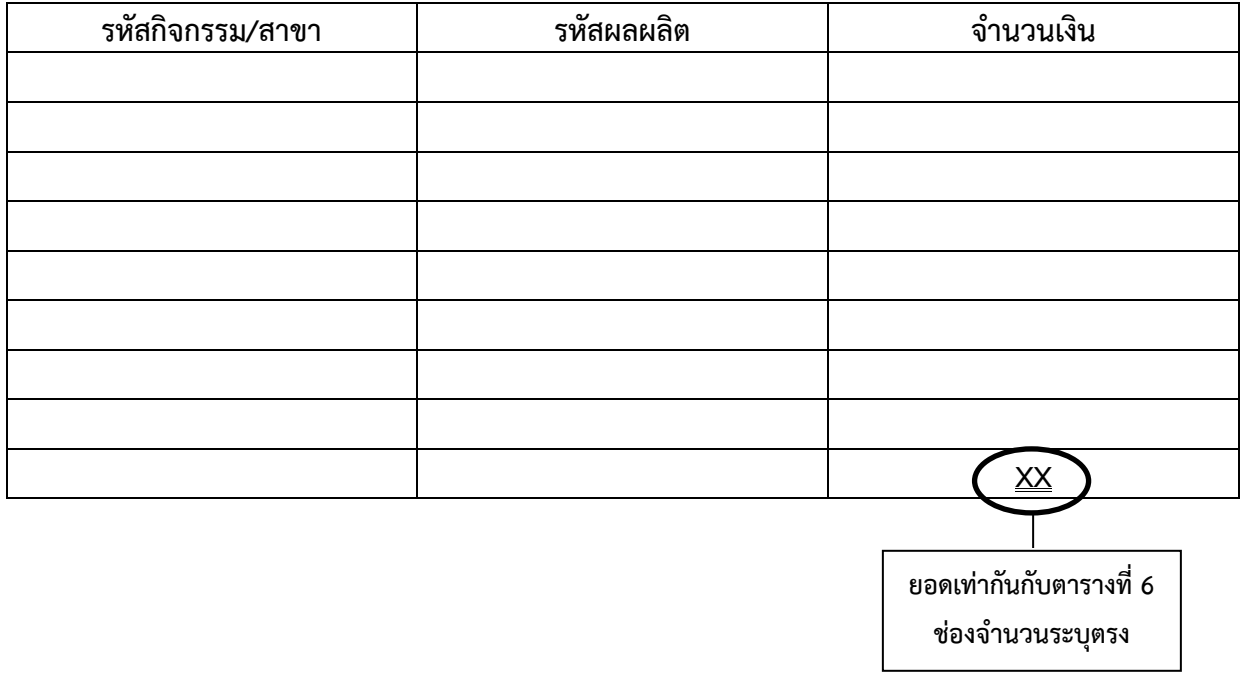

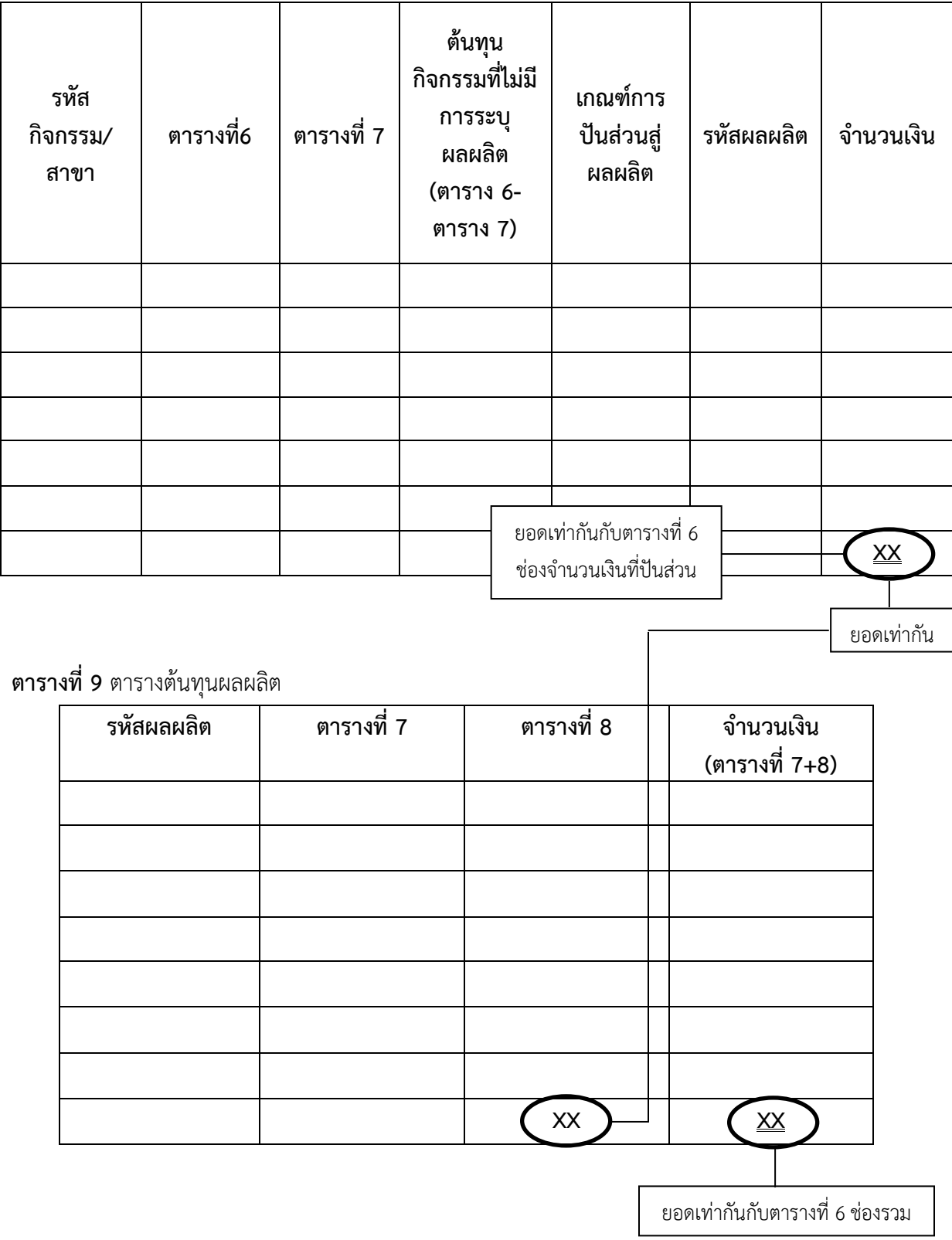

## **ตารางที่ 8** การปันส่วนต้นทุนที่ไม่ระบุผลผลิต (เกณฑ์การปันส่วนใช้จำนวนนักศึกษา)

## **ขั้นตอนที่ 8** เจ้าหน้าที่บัญชี กองคลัง สำนักงานอธิการบดี จะทำการรวบรวมข้อมูลในตารางที่ 6 (สำนักงานวิทยาเขต) มาสรุปเป็นรายงานเพื่อส่งให้สำนักงานวิทยาเขตดำเนินการต่อไป

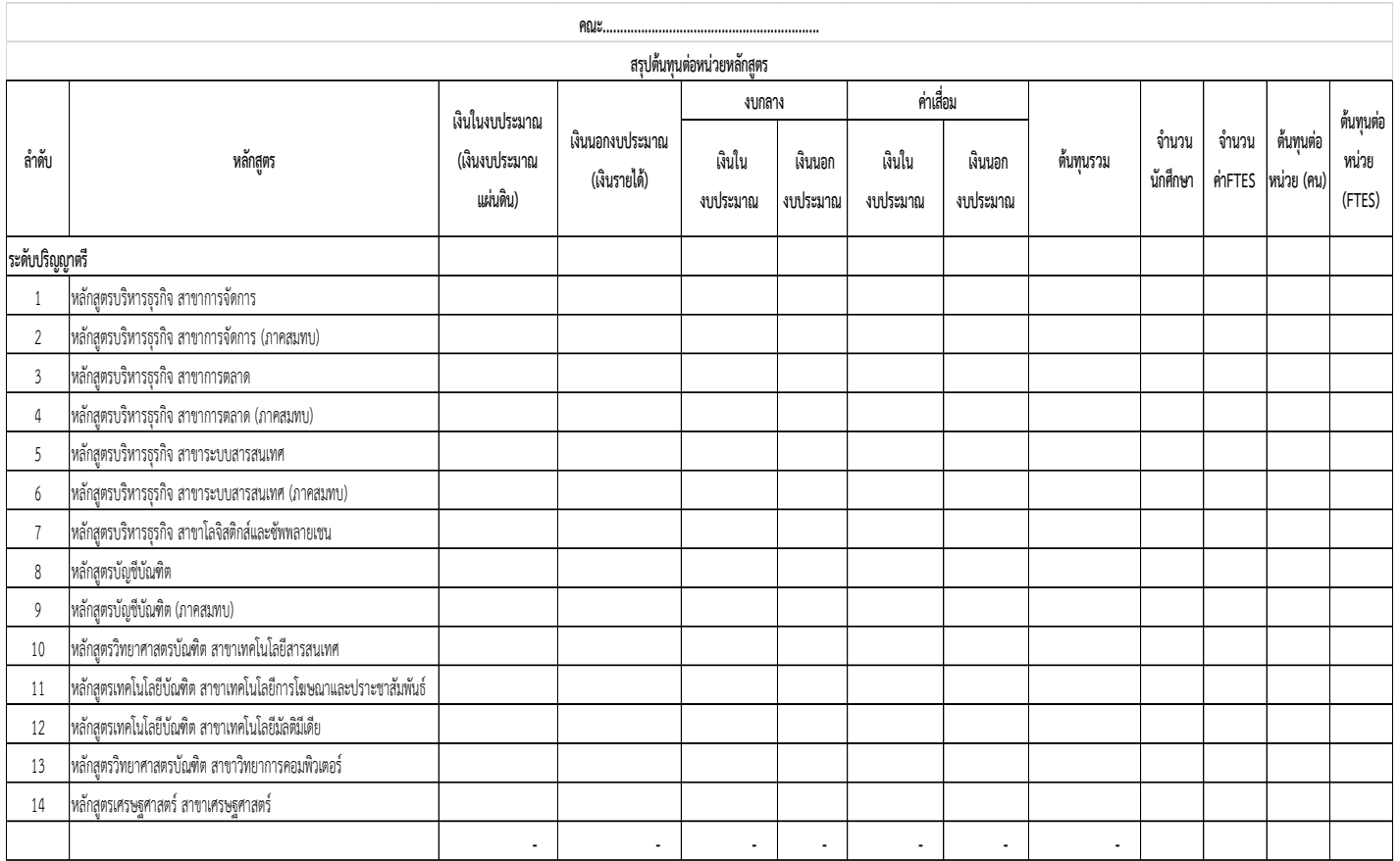

สาขาจะได้รับค่าใช้จ่ายทางอ้อม ประกอบด้วยค่าใช้จ่ายปันส่วนจากหน่วยงานสนับสนุนส่วนกลาง ค่าใช้จ่ายปันส่วนจากสำนักงานวิทยาเขต ค่าใช้จ่ายปันส่วนจากสำนักงานคณะ และค่าใช้ระบุตรงในสาขา รวม เป็นต้นทุนรวม นำค่า FTES ที่กองคลังได้รับจากสำนักงานส่งเสริมวิชาการและงานทะเบียน มาหาร จะได้ต้นทุน ต่อหน่วย (ค่า FTES)

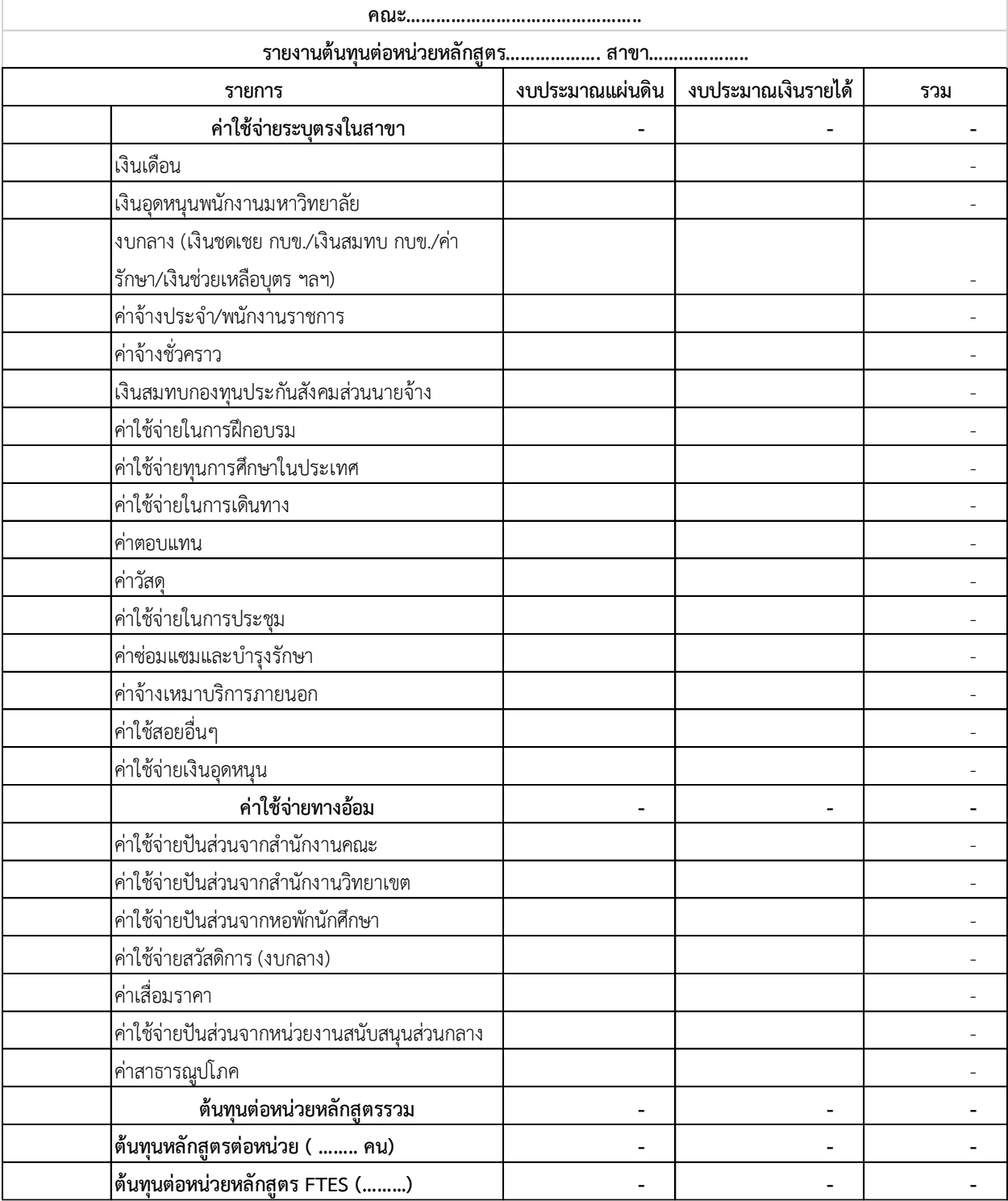

## **รูปแบบการรายงานข้อมูลต้นทุนต่อหน่วยผลผลิต**

เมื่อทำการคำนวณต้นทุนดังกล่าวแล้วเสร็จ ทุกวิทยาเขตจะต้องมีการจัดทำรายงานต้นทุนผลผลิตตาม รูปแบบของกรมบัญชีกลางและส่งมายังกองคลังภายในระยะเวลาที่กำหนด เพื่อรวบรวมเป็นภาพรวมของ มหาวิทยาลัยฯ และรายงานต่อกรมบัญชีกลางตามเกณฑ์การประเมินต่อไป ซึ่งรายงานดังกล่าวจะแยกออกเป็น 2 ้ส่วน ส่วนแรก รายงานต้นทุนผลผลิตประจำปี คือ รายงานต้นทุนผลผลิตที่คำนวณได้ของปีปัจจุบัน และ ส่วนที่ สอง รายงานการเปรียบเทียบต้นทุนผลผลิต คือ การเปรียบเทียบต้นทุนที่เกิดขึ้นของปีก่อนกับปีปัจจุบัน โดย รายงานดังกล่าวต้องมีข้อมูลและรูปแบบของการรายงานดังต่อไปนี้

## **1. รายงานต้นทุนผลผลิตประจ าปี**

## **1.1 รายงานรายได้แยกตามแหล่งของเงิน**

ให้ใช้ข้อมูลจากงบการเงินประจำปีงบประมาณนั้น ๆ และนำเสนอดังรูปแบบต่อไปนี้

หน่วยงาน ................. 

รายงานต้นทุนผลผลิต

#### ิตารางที่ 1 รายงานรายได้แยกประเภทตามแหล่งของเงิน

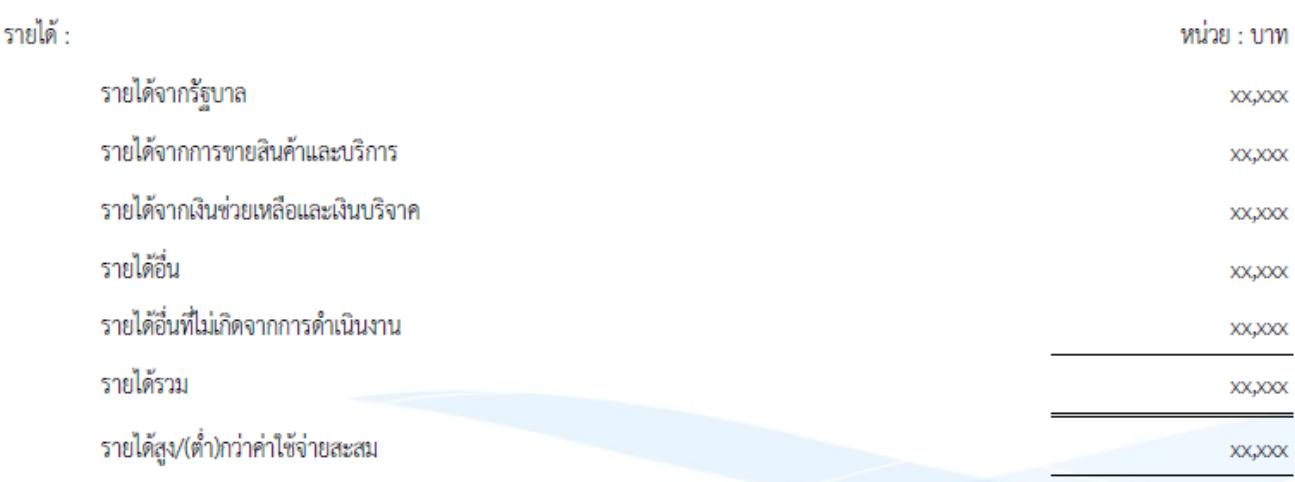

## **1.2 รายงานประเภทค่าใช้จ่ายของหน่วยงาน**

ข้อมูลที่ใช้รายงานจะใช้ข้อมูลค่าใช้จ่ายที่จำแนกตามงบการเงิน และทำการกระทบยอดค่าใช้จ่าย เนื่องจากค่าใช้จ่ายบางประเภทไม่เกี่ยวข้องกับการผลิตผลผลิต ดังนั้นจึงไม่นำมารวมคำนวณด้วย สามารถใช้ข้อมูล จากตาราง ตท.2 ได้ โดยมีรูปแบบการรายงานดังต่อไปนี้

#### <u>ตารางที่ 2</u> รายงานประเภทค่าใช้จ่ายของหน่วยงาน

หน่วย : บาท

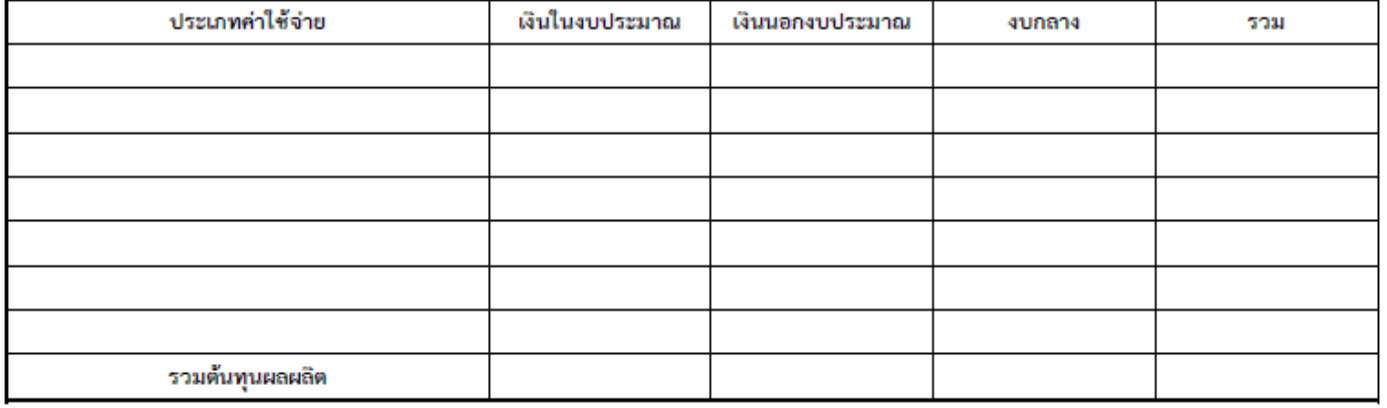

<mark>หมายเหตุ</mark> (กรณีที่ต้นทุนผลผลิตรวมไม่เท่ากับค่าใช้จ่ายรวมตามงบการเงินที่เสนอสำนักงานการตรวจเงินแผ่นดิน

ด้องมีการกระทบยอดค่าใช้จ่ายรวมดามงบการเงินและต้นทุนผลผลิต)

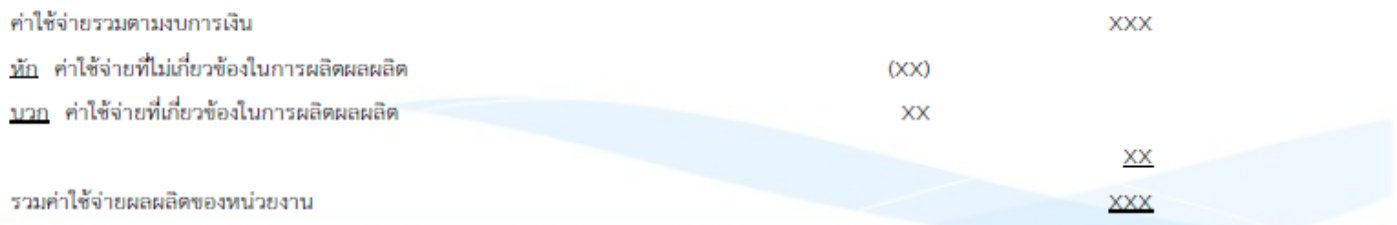

## **1.3 รายงานต้นทุนรายกิจกรรม**

ให้ใช้ข้อมูลจากตารางการคำนวณต้นทุนตารางที่ 6 ต้นทุนตามกิจกรรม โดยรายงานดังรูปแบบต่อไปนี้

#### <u>ตารางที่ 3</u> รายงานต้นทุนกิจกรรม

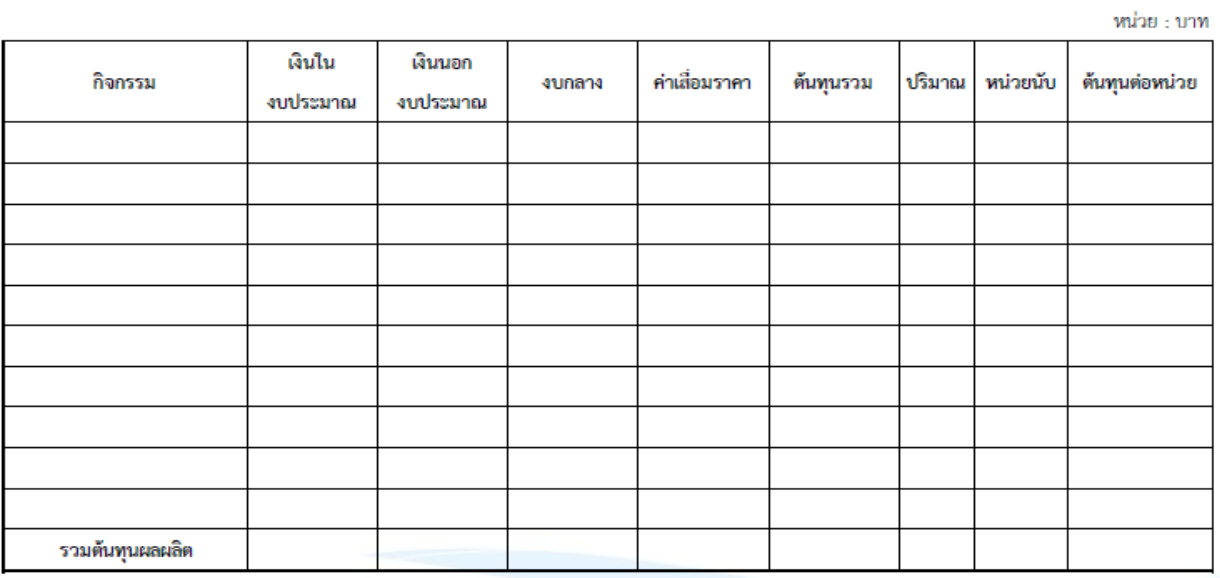

## **ค าอธิบายรูปแบบการรายงาน**

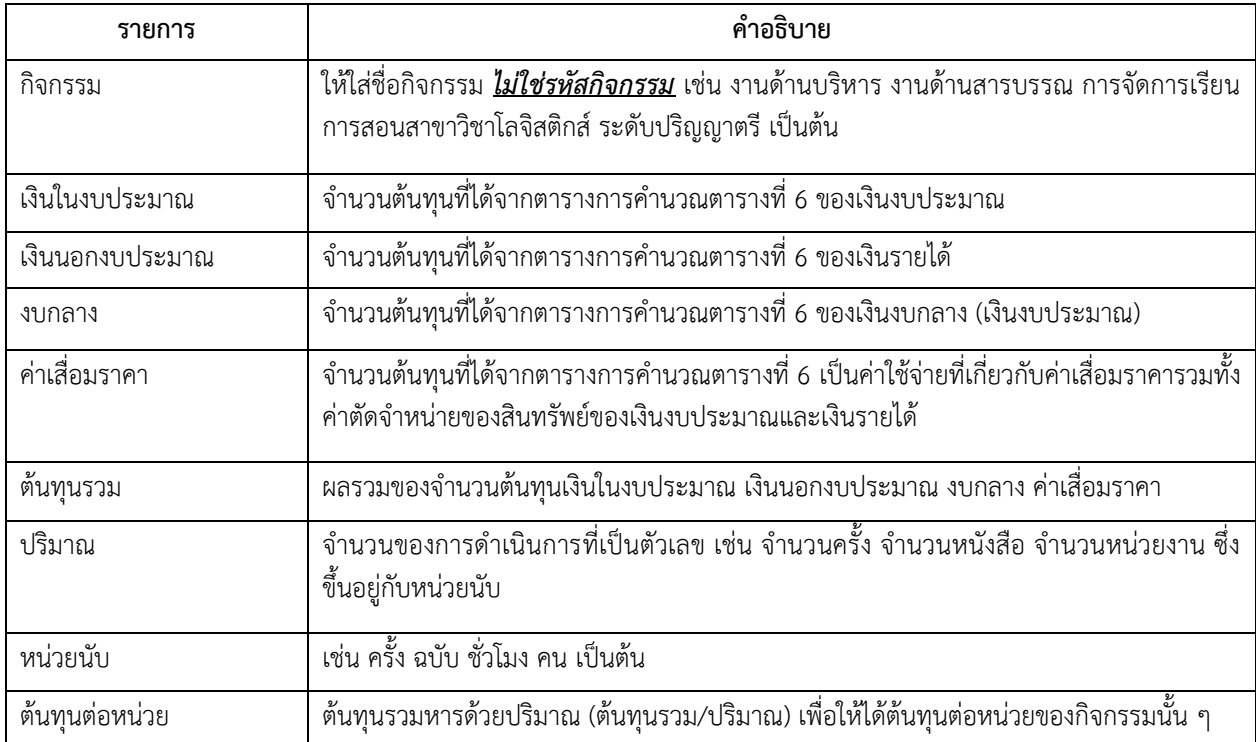

## **1.4 รายงานต้นทุนผลผลิต**

# ให้ใช้ข้อมูลการคำนวณจากตารางที่ 9 ตารางต้นทุนผลผลิต และรายงานดังรูปแบบต่อไปนี้

### <u>ตารางที่ 4</u> รายงานต้นทุนผลผลิต

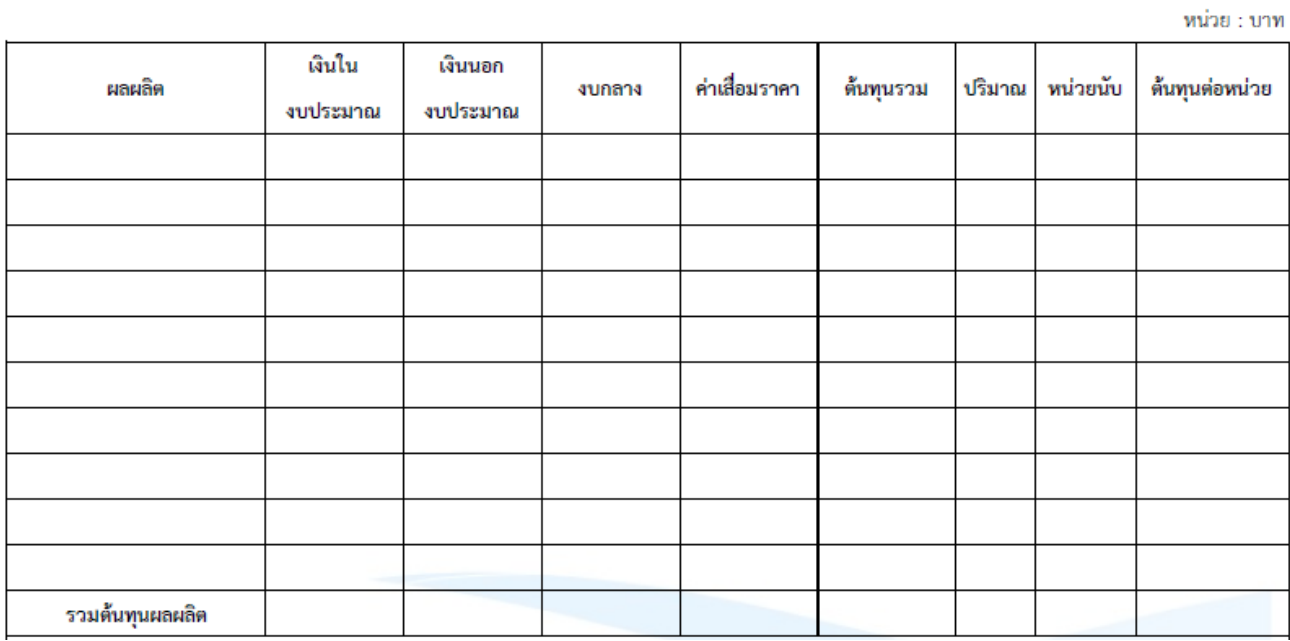

### **ค าอธิบายรูปแบบการรายงาน**

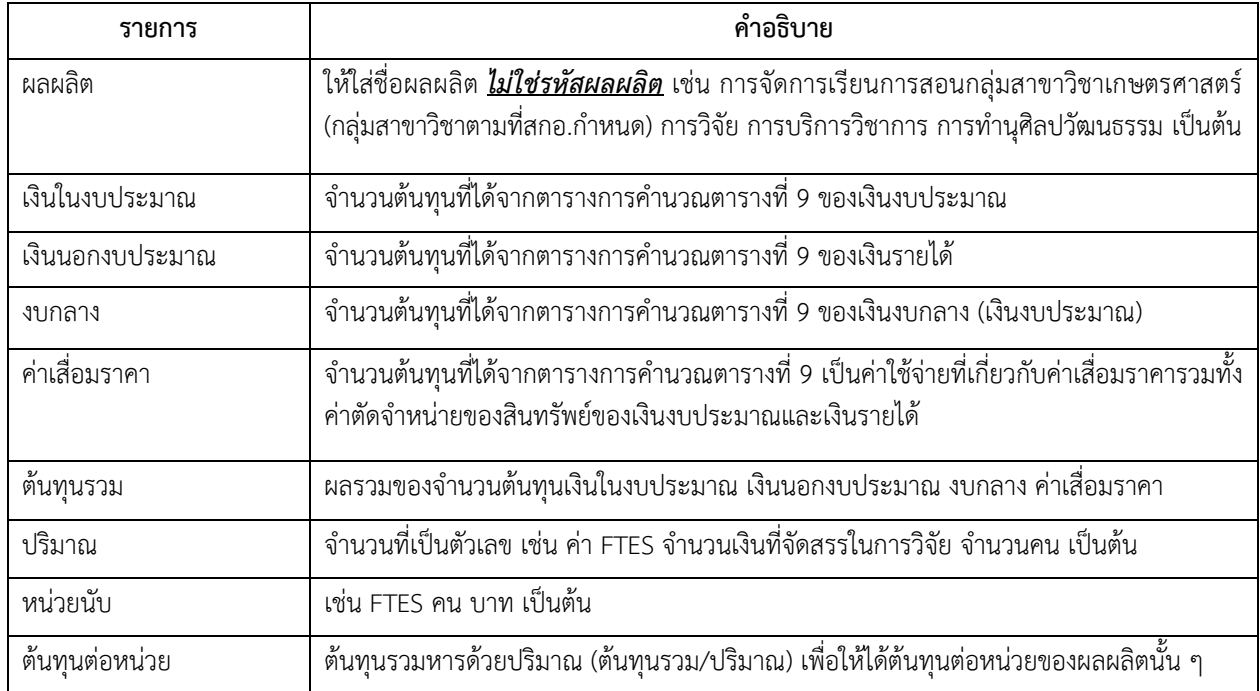

#### **2. รายงานการเปรียบเทียบต้นทุนผลผลิต**

## **2.1 รายงานการเปรียบเทียบรายได้แยกตามประเภทแหล่งของเงิน**

โดยใช้ข้อมูลจากรายงานที่ 1.1 ของปีปัจจุบันและปีก่อนมาเปรียบเทียบกัน โดยจะต้องมีการคำนวณ การเปลี่ยนแปลงการเพิ่มขึ้น/(ลดลง)เป็นอัตราร้อยละ<sup>8</sup> พร้อมวิเคราะห์สาเหตุของการเปลี่ยนแปลงรายได้ที่มี สาระส าคัญ คือ มีร้อยละของการเพิ่มขึ้น/(ลดลง) ในรายได้ดังกล่าวอย่างผิดปกติพร้อมระบุเหตุผลของการ เปลี่ยนแปลงดังกล่าว ดังรูปแบบต่อไปนี้

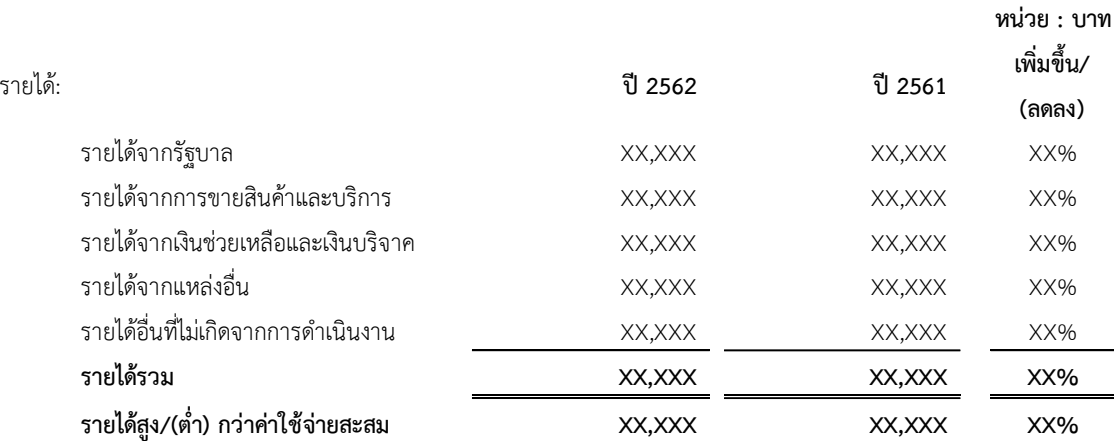

**รำยงำนที่<sup>5</sup>** รำยงำนเปรียบเทียบรำยไดแ้ยกประเภทตำมแหล่งของเงนิ ประจ ำปีงบประมำณ <sup>พ</sup>.ศ. 2561 และ <sup>2562</sup>

#### **กำรวิเครำะห์สำเหตขุ องกำรเปลยี่ นแปลงของรำยได้**

l

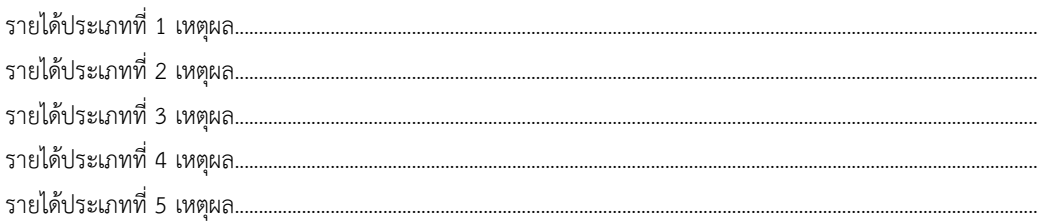

<sup>8</sup> การค านวณการการเปลี่ยนแปลงเพิ่ม/(ลดลง)เป็นอัตราร้อยละ ค านวณได้ดังนี้ **[**(ปีปัจจุบัน- ปีฐาน)/ปีฐาน**]**\*100

#### **2.2 รายงานการเปรียบเทียบต้นทุนตามประเภทค่าใช้จ่าย**

โดยใช้ข้อมูลจากรายงานที่ 1.2 ของปีปัจจุบันและปีก่อนมาเปรียบเทียบกัน โดยจะต้องมีการคำนวณ การเปลี่ยนแปลงการเพิ่มขึ้น/(ลดลง) เป็นอัตราร้อยละ พร้อมวิเคราะห์สาเหตุของการเปลี่ยนแปลงค่าใช้จ่ายที่มี สาระส าคัญ คือ มีร้อยละของการเพิ่มขึ้น/(ลดลง) ในค่าใช้จ่ายดังกล่าวอย่างผิดปกติพร้อมระบุเหตุผลของการ เปลี่ยนแปลงดังกล่าว ดังรูปแบบต่อไปนี้

#### <u>รายงานที่ 6</u> รายงานเปรียบเทียบต้นทุนตามประเภทค่าใช้จ่ายประจำปีงบประมาณ พ.ศ. 2561 และ 2562

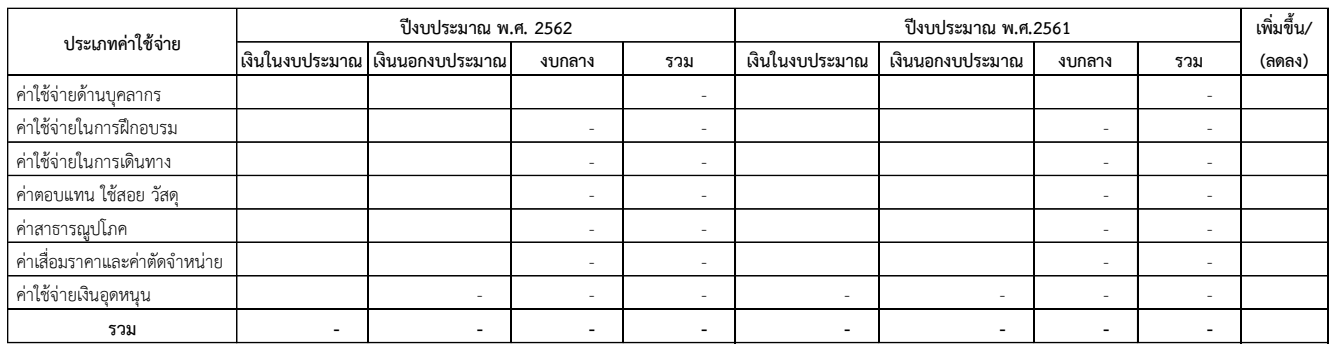

#### **กำรวิเครำะห์สำเหตขุ องกำรเปลยี่ นแปลงของคำ่ ใช้จ่ำย (อธบิำยเฉพำะคำ่ ใช้จ่ำยทเี่ ปลยี่ นแปลงอย่ำงมีสำระส ำคญั )**

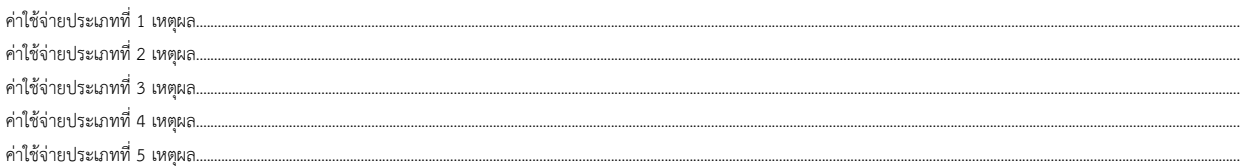

#### **2.3 รายงานการเปรียบเทียบต้นทุนรายกิจกรรม**

โดยใช้ข้อมูลจากรายงานที่ 1.3 ของปีปัจจุบันและปีก่อนมาเปรียบเทียบกัน โดยจะต้องมีการคำนวณ การเปลี่ยนแปลงการเพิ่มขึ้น/(ลดลง) เป็นอัตราร้อยละของต้นทุนรวม ปริมาณและต้นทุนต่อหน่วย พร้อมวิเคราะห์ สาเหตุของการเปลี่ยนแปลงกิจกรรมที่มีสาระสำคัญ คือ มีร้อยละของการเพิ่มขึ้น/(ลดลง) ในต้นทุนต่อหน่วยของ กิจกรรมอย่างผิดปกติพร้อมระบุเหตุผลของการเปลี่ยนแปลงดังกล่าว ดังรูปแบบต่อไปนี้

35

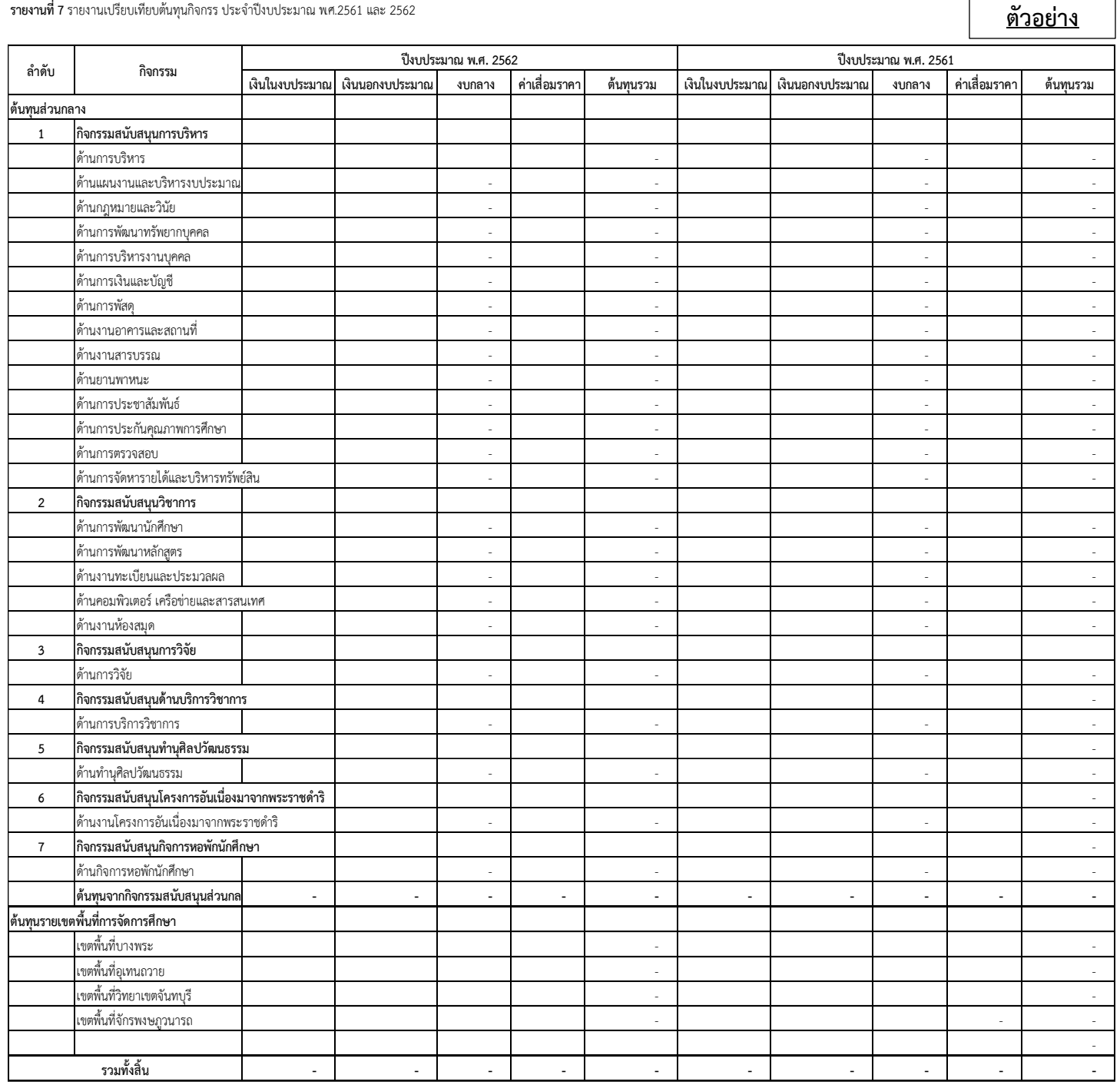

#### **รำยงำนที่<sup>7</sup>** รำยงำนเปรียบเทียบตน้ ทุนกจิกรรม ประจ ำปีงบประมำณ <sup>พ</sup>.ศ.2561 และ <sup>2562</sup>

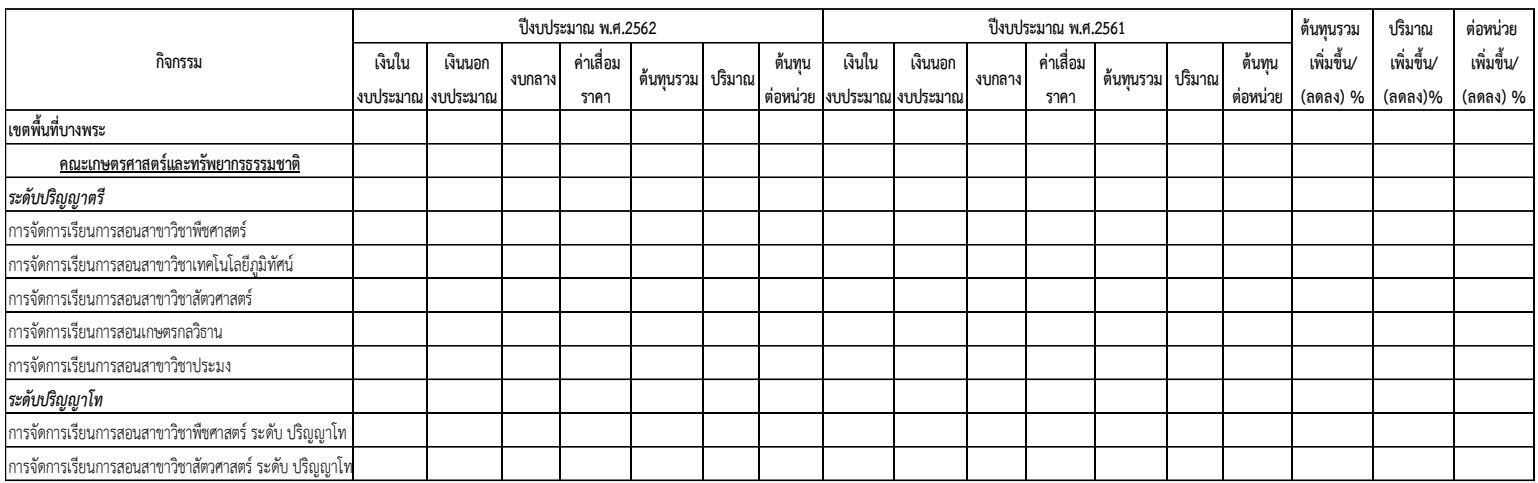

#### **กำรวิเครำะห์สำเหตขุ องกำรเปลยี่ นแปลงของตน้ ทุนตอ่ หน่วยกจิกรรม (อธบิำยเฉพำะตน้ ทุนตอ่ หน่วยกจิกรรมทเี่ ปลยี่ นแปลงอย่ำงมีสำระส ำคญั )**

กิจกรรมที่ <sup>1</sup>เหตผุ <sup>ล</sup>........................................................................................................................................................................................................................................................................................................ กิจกรรมที่ <sup>2</sup>เหตผุ <sup>ล</sup>........................................................................................................................................................................................................................................................................................................ กิจกรรมที่ <sup>3</sup>เหตผุ <sup>ล</sup>........................................................................................................................................................................................................................................................................................................ กิจกรรมที่ <sup>4</sup>เหตผุ <sup>ล</sup>........................................................................................................................................................................................................................................................................................................ กิจกรรมที่ <sup>5</sup>เหตผุ <sup>ล</sup>........................................................................................................................................................................................................................................................................................................

- -

#### **2.4 รายงานการเปรียบเทียบต้นทุนผลผลิต**

โดยใช้ข้อมูลจากรายงานที่ 1.4 ของปีปัจจุบันและปีก่อนมาเปรียบเทียบกัน โดยจะต้องมีการคำนวณ การเปลี่ยนแปลงการเพิ่มขึ้น/(ลดลง) เป็นอัตราร้อยละของต้นทุนรวม ปริมาณและต้นทุนต่อหน่วย พร้อมวิเคราะห์ สาเหตุของการเปลี่ยนแปลงผลผลิตที่มีสาระสำคัญ คือ มีร้อยละของการเพิ่มขึ้น/(ลดลง) ในต้นทุนต่อหน่วยผลผลิต อย่างผิดปกติพร้อมระบุเหตุผลของการเปลี่ยนแปลงดังกล่าว ดังรูปแบบต่อไปนี้

**เงินใน งบประมำณ เงินนอก งบประมำณ งบกลำง คำ่ เสอื่ <sup>ม</sup> รำคำ ตน้ ทุนรวม ปริมำณ ตน้ ทุน ตอ่ หน่วย เงินใน งบประมำณ เงินนอก งบประมำณ งบกลำง คำ่ เสอื่ <sup>ม</sup> รำคำ ตน้ ทุนรวม ปริมำณ ตน้ ทุน ตอ่ หน่วย 1.กำรจัดกำรเรียนกำรสอนระดบัปริญญำตรี** 1.1 กลุ่มสำขำวิชำวิทยำศำสตร์สุขภำพสัตว์ 1.2 กลุ่มสำขำวิชำวิทยำศำสตร์กำยภำพและชีวภำพ 1.3 กลุ่มสำขำวิชำวิทยำศำสตร์กำยภำพและชีวภำพ สมทบ 1.4 กลุ่มสำขำวิชำวิศวกรรมศำสตร์ 1.5 กลุ่มสำขำวิชำวิศวกรรมศำสตร์สมทบ 1.6 กลุ่มสำขำวิชำสถำปัตยกรรมศำสตร์ 1.7 กลุ่มสำขำวิชำสถำปัตยกรรมศำสตร์สมทบ 1.8 กลุ่มสำขำวิชำเกษตรศำสตร์ 1.9 กลุ่มสำขำวิชำบริหำร พำณชิยศำสตร์กำรบัญชี กำรจัดกำร กำรท่องเที่ยวและเศรษฐศำสตร์ 1.10 กลุ่มสำขำวิชำบริหำร พำณชิยศำสตร์กำรบัญชี กำรจัดกำร กำรท่องเที่ยวและเศรษฐศำสตร์สมทบ 1.11 กลุ่มสำขำวิชำมนุษยศำสตร์และสังคมศำสตร์ **2. กำรจัดกำรเรียนกำรสอนระดบัปริญญำโท** 2.1 กลุ่มสำขำวิชำวิศวกรรมศำสตร์ 2.2 กลุ่มสำขำวิชำเกษตรศำสตร์ **3.ผลงำนกำรวิจัย 4.ผลงำนกำรให้บริกำรวิชำกำร** .<br>ผลงานการทำนศิลปและวัฒนธรรม **รวม ตอ่ หน่วย เพมิ่ ขึ้น/ (ลดลง) % ผลผลติ ปงีบประมำณ <sup>พ</sup>.ศ.2562 ปงีบประมำณ <sup>พ</sup>.ศ.2561 ตน้ ทุนรวม เพมิ่ ขึ้น/ (ลดลง) % ปริมำณ เพมิ่ ขึ้น/ (ลดลง) %**

**ตำรำงที่<sup>8</sup>** รำยงำนเปรียบเทียบตน้ ทุนผลผลิต ประจ ำปีพ.ศ.2561 และ <sup>พ</sup>.ศ.2562

**กำรวิเครำะห์สำเหตขุ องกำรเปลยี่ นแปลงของตน้ ทุนตอ่ หน่วยผลผลติ (อธบิำยเฉพำะตน้ ทุนตอ่ หน่วยผลผลติทเี่ ปลยี่ นแปลงอย่ำงมีสำระส ำคญั )**

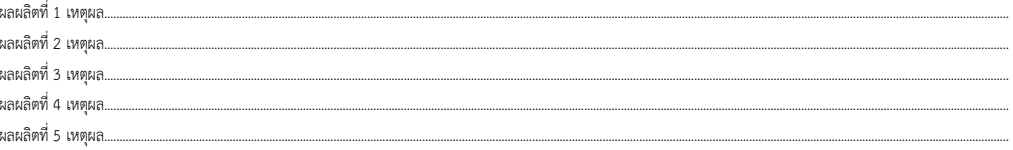